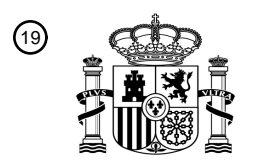

OFICINA ESPAÑOLA DE PATENTES Y MARCAS

ESPAÑA

I O ALIBERTALI ONI TENDENGI ILI DI U

 $\text{\tiny 11}$ Número de publicación: **2 725 712** 

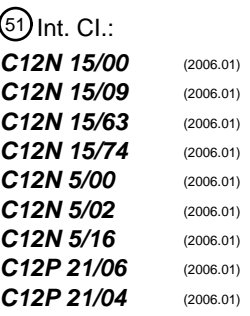

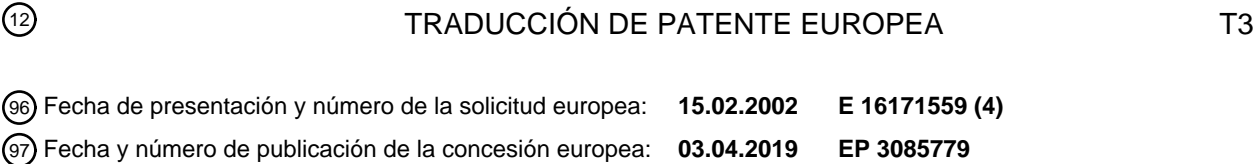

54 Título: **Procedimiento de modificar células eucariotas**

30 Prioridad:

**16.02.2001 US 784859**

45 Fecha de publicación y mención en BOPI de la traducción de la patente: **26.09.2019**

### 73 Titular/es:

**REGENERON PHARMACEUTICALS, INC. (100.0%) 777 Old Saw Mill River Road Tarrytown, NY 10591, US**

 $(72)$  Inventor/es:

**MURPHY, ANDREW J; YANCOPOULOS, GEORGE D.; ECONOMIDES, ARIS; KAROW, MARGARET; MACDONALD, LYNN; STEVENS, SEAN y VALENZUELA, DAVID** 74 Agente/Representante:

**UNGRÍA LÓPEZ, Javier**

Aviso:En el plazo de nueve meses a contar desde la fecha de publicación en el Boletín Europeo de Patentes, de la mención de concesión de la patente europea, cualquier persona podrá oponerse ante la Oficina Europea de Patentes a la patente concedida. La oposición deberá formularse por escrito y estar motivada; sólo se considerará como formulada una vez que se haya realizado el pago de la tasa de oposición (art. 99.1 del Convenio sobre Concesión de Patentes Europeas).

### **DESCRIPCIÓN**

Procedimiento de modificar células eucariotas

#### 5 **Campo de la invención**

El campo de la presente invención es un ratón que produce anticuerpos híbridos que contienen regiones variables humanas y regiones constantes de ratón, un procedimiento de fabricación de un anticuerpo humano utilizando dicho ratón, y un procedimiento de creación de un locus de inmunoglobulina modificado que produce anticuerpos híbridos 10 que contienen regiones variables humanas y regiones constantes de ratón. La presente divulgación también se refiere a un procedimiento para realizar y usar vectores de ADN grandes mediante recombinación homóloga y modificar, de cualquier modo deseado, los genes endógenos y loci cromosómico en células eucarióticas. Estos grandes vectores dirigidos de ADN para células eucariotas, denominados LYVEC, dervan d efragmentos de ADN genómico clonado más grande que los usados habitualmente por otros abordajes destinados a realizar la dirección

15 homóloga en células eucariotas. La presente divulgación proporciona además un procedimiento rápido y cómodo de detectar células eucariotas en las que el LTVEC ha llegado correctamente y ha modificado los genes endógenos o locu(loci) cromosómicos deseados. La presente divulgación también se refiere al uso de estas células para generar organismos portadores de la modificación genética, los propios organismos y los procedimientos de uso de los mismos. 20

#### **Introducción**

35

El uso de LTVEC proporciona ventajas sustanciales sobre los procedimientos actuales. Por ejemplo, dado que derivan de fragmentos de ADN más grandes que los actualmente usados para generar vectores dirigidos, los 25 MTVEC pueden generarse con mayor rapidez y convenientemente a partir de bibiliotecas disponibles de fragmentos grandes de ADN genómico (tales como bibliotecas de BAC y PAC) que los vectores dirigidos fabricados usando las tecnologías actuales. Además, modificaciones más grandes además de modificaciones que abarcan regiones genómicas más grandes se pueden generar más convenientemente que usando las tecnologías actuales. Además, la presente divulgación aprovecha las regiones de homología largas para incrementar la frecuencia para dirigir a los 30 loci "difíciles de llegar" y, también, disminuye los beneficios, si existen, de usar ADN isogénico en estos vectores dirigidos.

Por tanto, la presente divulgación proporciona un procedimiento rápido, conveniente y simplificado para modificar sistemáticamente casi todos los genes endógenos y loci cromosómicos de un organismo dado.

#### **Antecedentes de la invención**

Se ha demostrado que apuntar a genes por medio de recombinación homóloga entre ADN exógeno homólogo y secuencias cromosómicas endógenas es un modo extremadamente valioso para crear deleciones, inserciones, 40 diseñar mutaciones, corregir mutaciones génicas, introducir transgenes o realizar otras modificaciones genéticas en ratones. Los procedimientos actuales implican el uso de vectores dirigidos estándar, con regiones de homología con ADN endógeno que sunam normalmente menos de 10-20 kn, para introducir la modificación genética deseada en las células madre embrionarias (ES) de ratón, seguiodo de la inyección de las c´leulas ES alteradas en embriones de ratones para transmitir estas modificaciones genéticas de ingeniería en la línea germinal del ratón (Smithies y col.,

- 45 Nature, 317:230-234,1985; Thomas y col., Cell, 51 :503-512,1987; Koller y col., Proc Natl Acad Sci USA, 86:89278931, 1989; Kuhn y col., Science, 254:707-710,1991; Thomas y col., Nature, 346:847-850,1990; Schwartzberg y col., Science, 246:799-803, 1989; Doetschman y col., Nature, 330:576-578, 1987; Thomson y col., Cell, 5:313-321, 1989; DeChiara y col., Nature, 345:78-80,1990; patente de EE.UU. nº 5,789,215, presentado el 4 de agosto de1998 en representación de GenPharm International). En estos procedimientos actuales, la detección de las
- 50 células ES raras en las que los vectores dirigidos estándar se han dirigido correctamente y han modificado los gen(es) endógenos o locus(ci) cromosómicos deseados require información sobre la secuencia fuera de las secuencias homólogas dirigidos contenidas dentro del vector dirigido. Los ensayos para una dirección con éxito implican transferencia Southern estándar o una PCR larga (Cheng, y col., Nature, 369:684-5,1994; Foord y Rose, PCR Methods Appl, 3:S149-61, 1994; Ponce y Micol, Nucleic Acids Res, 20:623,1992; patente de EE.UU. nº
- 55 5,436,149 de Takara Shuzo Co., Ltd.) de las secuencias fuera del vector dirigido y abarcan un brazo de homología completo (véase Definiciones); por tanto, dado las grandes consideraciones que limitan estos procedimientos, el tamaño de los brazos de homología está restringido a menos de 10-20 kb en total (Joyner, The Practical Approach Series, 293, 1999).
- 60 La capacidad para usar vectores dirigidos como brazos de homología mayores que los usados en los procedimientos actuales sería extremadamente valiosa. Por ejemplo, dichos vectores dirigidos podrían generarse más rápida y convenientemente a partir de las bibliotecas disponibles que contienen insertos genómicos grandes (p. ej., bibliotecas BAC o PAC) que los vectores dirigidos fabricados usando las tecnologías actuales en las que los insertos genómicos tienen que caracterizarse extensamente y recortarse antes de usar. Además, modificaciones más 65 grandes además de modificaciones que abarcan regiones genómicas más grandes se podrían generar más
- convenientemente y en menos etapas que usando las tecnologías actuales. Además, el uso de regiones largas de

homología podría aumentar la frecuencia de dirección de los loci "difíciles de apuntar" en células eucariotas, ya que apuntar a la recombinación homóloga en células eucariotas parece que está relacionada con la homología total contenida en el vector dirigido (Deng y Capecchi, Mol Cell Biol, 12: 3365-71, 1992). Además, la mayor frecuencia de la dirección obtenida usando brazos largos de homología podría disminuir cualquier posible beneficio que se pueda 5 obtener del uso de ADN isogénico en estos vectores dirigidos.

El problema de las modificaciones precisas mediante ingeniería en fragmentos genómicos muy grandes, como los clonados en las bibliotecas BAC, se ha resuelto en gran medida mediante el uso de recombinación homóloga en bacterias (Zhang, y col., Nat Genet, 20:123-8, 1998; Yang, y col., Nat Biotechnol, 15:859-65, 1997; Angrand, y col.,

- 10 Nucleic Acids Res, 27:e16,1999; Muyrers, y col., Nucleic Acids Res, 27:1555-7,1999; Narayanan, y col., Gene Ther, 6:442-7,1999), que permite la construcción de vectores que contienen regiones grandes de homología con los genes endógenos o loci cromosómicos eucariotas. No obstante, una vez fabricados, estos vectores no han sido en general útiles para modificar genes endógenos o loci cromosómicos mediante recombinación homóloga por la dificultad en la detección de acontecimientos dirigidos correctos cuando los brazos de homología son más grandes que 10-20 kb
- 15 (Joyner, The Practical Approach Series, 293,1999). En consecuencia, los vectores generados usando recombinación homóloga bacteriana de fragmentos genómicos de BC debe recortarse extensamente antes de usar como vectores dirigidos (Hill y col., Genomics, 64:111-3, 2000). Por tanto, existe la necesidad de una metodología rápida y conveniente que hace posible el uso de vectores dirigidos que contienen regiones grandes de homología de modo que se modifican los genes endógenos o los loci cromosómicos en células eucariotas. 20
- El documento WO 99/45962 describe animales no humanos transgénicos que pueden producir anticuerpos heterólogos. El documento US 5 939 598 describe un procedimiento para fabricar ratones transgénicos que carecen de cadenas pesadas endógenas.
- 25 Se describen en este documento procedimientos nuevos que permiten el uso de vectores dirigidos que contienen regiones grandes de homología de modo que se modifican los genes endógenos o los loci cromosómicos en células eucariotas mediante recombinación homóloga. Dichos procedimientos superan las limitaciones descritas anteriormente de las tecnologías anteriores. Además, el experto en la técnica reconocerá fácilmente que los procedimientos se adaptan fácilmente para usar con cualquier ADN genómico de cualquier organismo eucariota 30 incluidos, entre otros, animales tales como ratones, ratas, otros roedores o seres humanos, así como plantas tales
- como soja, maíz y trigo.

### **Sumario de la invención**

- 35 La invención proporciona un procedimiento de reemplazar *in situ*, en parte, en una célula madre embrionaria (ES, del inglés *embrionic stem cell*) de ratón, un locus génico endógeno de región variable de cadena pesada de inmunoglobulina con un locus génico humano ortólogo, para crear un locus de inmunoglobulina modificada que produce anticuerpos híbridos que contienen las regiones variables humanas y las regiones constantes de ratón, comprendiendo dicho método:
- 40

(a) obtener un fragmento genómico clonado grande mayor de 20 kb que contiene una primera parte del locus génico humano ortólogo;

(b) usar una recombinación homóloga bacteriana para modificar genéticamente el fragmento genómico clonado de (a) para crear un primer vector dirigido para su uso en la célula ES;

45 (c) introducir el primer vector dirigido de (b) en la célula ES para reemplazar *in situ*, en parte, el locus génico de la región variable de la cadena pesada de la inmunoglobulina;

(d) usar un ensayo cuantitativo para detectar la modificación de alelos (MDA) en la célula ES de (c) para identificar una célula ES en la que el locus génico endógeno de la región variable de la cadena pesada de la inmunoglobulina se ha reemplazado *in situ*, en parte, con el locus génico humano ortólogo;

50 (e) obtener un fragmento genómico clonado grande mayor de 20 kb que contiene una segunda parte del locus génico humano ortólogo que difiere del fragmento de (a);

(f) usar una recombinación homóloga bacteriana para modificar genéticamente el fragmento genómico clonado de (e) para crear un segundo vector dirigido para su uso en la célula ES;

- (g) introducir el segundo vector dirigido de (f) en una célula ES identificada en la etapa (d) para reemplazar *in* 55 *situ*, en parte, el locus génico endógeno de la región variable de la cadena pesada de la inmunoglobulina; y
	- (h) usar un ensayo cuantitativo para detectar la MDA en la célula ES de ratón de (g) para identificar una célula ES en la que el locus génico endógeno de la región variable de la cadena pesada de la inmunoglobulina se ha reemplazado *in situ*, en parte, con el locus génico humano ortólogo.
- 60 La invención proporciona además un procedimiento de reemplazo *in situ*, por completo, en una célula ES de ratón, de un locus génico endógeno de la región variable de la cadena pesada de la inmunoglobulina con un locus génico humano ortólogo para crear un locus de inmunoglobulina modificada que produce anticuerpos híbridos que contienen regiones variables de humano y regiones constantes de ratón, comprendiendo dicho procedimiento:
- 65 (a) obtener un fragmento genómico clonado grande mayor de 20 kb que contiene una primera parte del locus génico humano ortólogo;

(b) usar una recombinación homóloga bacteriana para modificar genéticamente el fragmento genómico clonado de (a) para crear un primer vector dirigido para su uso en la célula ES;

(c) introducir el primer vector dirigido de (b) en la célula ES para reemplazar *in situ*, en parte, el locus génico de la región variable de la cadena pesada de la inmunoglobulina;

- 5 (d) usar un ensayo cuantitativo para detectar la modificación de alelos (MDA) en la célula ES de (c) para identificar una célula ES en la que el locus génico endógeno de la región variable de la cadena pesada de la inmunoglobulina se ha reemplazado *in situ*, en parte, con el locus génico humano ortólogo; (e) obtener un fragmento genómico clonado grande mayor de 20 kb que contiene una segunda parte del locus génico humano ortólogo que difiere del fragmento de (a);
- 10 (f) usar una recombinación homóloga bacteriana para modificar genéticamente el fragmento genómico clonado de (e) para crear un segundo vector dirigido para su uso en la célula ES; (g) introducir el segundo vector dirigido de (f) en una célula ES identificada en la etapa (d) para reemplazar *in* situ, en parte, el locus génico endógeno de la región variable de la cadena pesada de la inmunoglobulina; (h) usar un ensayo cuantitativo para detectar la MDA en la célula ES de ratón de (g) para identificar una célula
- 15 ES en la que el locus génico endógeno de la región variable de la cadena pesada de la inmunoglobulina se ha reemplazado *in situ*, en parte, con el locus génico humano ortólogo; y (i) repetir las etapas (e) a (h) hasta que el locus génico endógeno de la región variable de la inmunoglobulina se reemplace *in situ*, por completo, con el locus génico humano ortólogo.
- 20 La invención proporciona adicionalmente un ratón que comprende un locus modificado de cadena pesada de inmunoglobulina que produce anticuerpos híbridos que contienen regiones variables humanas y regiones constantes de ratón, donde dicho locus modificado de cadena pesada de inmunoglobulina se puede obtener por un procedimiento de reemplazo *in situ* de un locus génico de región variable pesada de la inmunoglobulina de la invención.
- 25

La invención proporciona adicionalmente una célula madre embrionaria de ratón que comprende un locus modificado de cadena pesada de inmunoglobulina que produce anticuerpos híbridos que contienen las regiones variables humanas y las regiones constantes de ratón, en donde dicho locus modificado de cadena pesada de inmunoglobulina se puede obtener mediante un procedimiento de reemplazar *in situ* un locus génico endógeno de la

- 30 región variable de cadena pesada de inmunoglobulina de la invención. La invención proporciona adicionalmente un procedimiento de fabricar de un anticuerpo humano que comprende exponer a estimulación antigénica a un ratón de la invención, unir de manera operativa el ADN que codifica la región variable humana de la cadena pesada de dicho anticuerpo producido en el ratón al ADN que codifica la región constante humana en una célula y cultivar dicha célula en condiciones apropiadas para expresar los anticuerpos humanos.
- 35

De acuerdo con la presente divulgación, los solicitantes han desarrollado un nuevo procedimiento rápido, simple y eficiente para crear y detectar células eucariotas que contienen genes endógenos o loci cromosómicos modificados. Este nuevo procedimiento combina por primera vez:

40 1. Recombinación homóloga bacteriana para realizar una modificación genérica deseada mediante ingeniería en un fragmento genómico clonado grande, de modo que se crea un vector dirigido grande para usar en células eucariotas (LTVEC);

2. Introducción directa de estos LTEVC en las células eucariotas para modificar el locus cromosómico endógeno de interés en estas células; y

- 45 3. Un análisis para determinar las células eucariotas raras en las que el alelo diana se ha modificado según se desea, que implica un ensayo para la modificación de alelos (MDA) del alelo parental que no requiere información sobre la secuencia fuera de la secuencia de acceso, tal como, por ejemplo PCR cuantitativa.
- Se describe en este documento un procedimiento para modificar genómicamente un gen o locus cromosómico 50 endógeno en células eucariotas, que comprende: a) obtener un fragmento genómico clonado grande que contiene una secuencia de ADN de interés; b) usar recombinación homóloga bacteriana para modificar genéticamente el fragmento genómico clonado grande para (a) crear un vector dirigido grande para usar en las células eucariotas (LTVEC); c) introducir el LTVEC de (b) en las células eucariotas para modificar el gen o locus endógeno en las células; y (d) usar un ensayo cuantitativo para detectar modificación de alelo (MDA) en las células eucariotas de (c) 55 para identificar las células eucariotas en las que el gen o locus cromosómico endógeno se ha modificado genéticamente.
- También se describe en este documento un procedimiento en el que la modificación genética del gen o locus cromosómico endógeno comprende deleción de una secuencia de codificación, segmento génico o elemento 60 regulador; alteración de una secuencia de codificación, segmento génico o elemento regulador; inserción de una nueva secuencia de codificación, segmento génico o elemento regulador; creación de un alelo condicional; o sustitución de una secuencia de codificación o segmento génico de una especie con una secuencia de codificación homóloga u ortóloga de una especie diferente.
- 65 Además se describe en este documento un procedimiento en el que la alteración de una secuencia de codificación, segmento génico o elemento regulador comprende una sustitución, adición o fusión, en las que la fusión comprende

un marcador epítopo o una proteína bifuncional.

También se describe en este documento un procedimiento en el que el ensayo cuantitativo comprende PCR cuantitativa, hibridación genómica comparativa, amplificación de ADN isotérmica o hibridación cuantitativa con una 5 sonda inmovilizada, en la que la PCR cuantitativa comprende tecnología TaqMan® o PCR cuantitativa que usa balizas moleculares.

Adicionalmente se describe en este documento un procedimiento en el que la célula eucariota es una célula madre embrionaria de mamífero y, en particular, en el que la célula madre embrionaria es una célula madre embrionaria de 10 ratón, rata u otro roedor.

Además se describe en este documento un procedimiento en el que el gen o locus cromosómico endógeno es un gen o locus cromosómico de mamífero, preferentemente un gen o locus cromosómico humano o un gen o locus cromosómico de ratón, de rata o de otro roedor.

15

Adicionalmente se describe en este documento una en el que el LTVEC es capaz de acomodar fragmentos de ADN grandes de tamaño superior a 20 kb y, en particular, fragmentos de ADN grandes de tamaño superior a 100 kb.

Además se describe en este documento un de gen o locus cromosómico endógeno modificado genéticamente que 20 se produce mediante el procedimiento descrito en este documento.

También se describe en este documento una célula eucariota modificada genéticamente que se produce mediante el procedimiento descrito en este documento.

25 Además se describe en este documento es un organismo no humano que contiene el gen o locus cromosómico endógeno modificado genéticamente producido mediante el procedimiento descrito en este documento.

También se describe un organismo no humano producido a partir de las células eucariotas genéticamente modificadas o las células madre embrionarias producidas mediante el procedimiento descrito en este documento.

30

Se describe en este documento un organismo no humano que contiene un gen o locus cromosómico endógeno modificado genéticamente producido mediante un procedimiento que comprende las etapas de: a) obtener un fragmento genómico clonado grande que contiene una secuencia de ADN de interés; b) usar recombinación homóloga bacteriana para modificar genéticamente el fragmento genómico clonado grande para (a) crear un vector

- 35 dirigido grande para usar en las células eucariotas (LTVEC) para usar en células madre embrionarias; c) introducir el LTVEC de (b) en las células madre embrionarias para modificar el gen o locus endógeno en las células; (d) usar un ensayo cuantitativo para detectar modificación de alelo (MDA) en las células eucariotas de (c) para identificar las células madre embrionarias en las que el gen o locus cromosómico endógeno se ha modificado genéticamente; e) introducir la célula madre embrionaria de (d) en un blastocisto y f) introducir el blastocisto de € en una madre
- 40 sustituta para la gestación.

Adicionalmente se describe en este documento un organismo no humano que contiene un gen o locus cromosómico endógeno modificado genéticamente producido mediante un procedimiento que comprende las etapas de: a) obtener un fragmento genómico clonado grande que contiene una secuencia de ADN de interés; b) usar 45 recombinación homóloga bacteriana para modificar genéticamente el fragmento genómico clonado grande (a) para crear un vector dirigido grande para usar en las células eucariotas (LTVEC); c) introducir el LTVEC de (b) en las células eucariotas para modificar el gen o locus cromosómico endógeno en las células; (d) usar un ensayo cuantitativo para detectar modificación de alelo (MDA) en las células eucariotas de (c) para identificar las células eucarióticas en las que el gen o locus cromosómico endógeno se ha modificado genéticamente; e) eliminar el núcleo 50 de la célula eucariótica de (d); f) introducir el núcleo de (e) en un oocito y (g) introducir el oocito de (f) en una madre

sustituta para la gestación.

Además se describe en este documento un organismo no humano que contiene un gen o locus cromosómico endógeno modificado genéticamente producido mediante un procedimiento que comprende las etapas de: a) 55 obtener un fragmento genómico clonado grande que contiene una secuencia de ADN de interés; b) usar recombinación homóloga bacteriana para modificar genéticamente el fragmento genómico clonado grande (a) para crear un vector dirigido grande para usar en las células eucariotas (LTVEC); c) introducir el LTVEC de (b) en las células eucariotas para modificar el gen o locus cromosómico endógeno en las células; (d) usar un ensayo cuantitativo para detectar modificación de alelo (MDA) en las células eucariotas de (c) para identificar las células 60 eucarióticas en las que el gen o locus cromosómico endógeno se ha modificado genéticamente; e) fusionar la célula eucariótica de (d) con otra célula eucariota; f) introducir la célula eucariota fusionada de (e) en una madre sustituta para la gestación.

Preferiblemente el organismo no humano es un ratón, rata u otro roedor; el blastocisto es un blastocisto de ratón, 65 rata u otro roedor; el oocito es un oocito de ratón, rata u otro roedor; y la madre sustituta es un ratón, rata u otro roedor.

Preferiblemente la célula madre embrionaria es una célula madre embrionaria de mamífero, preferentemente una célula madre embrionaria de ratón, rata u otro roedor.

También se describe en este documento el uso de las células eucariotas modificadas genéticamente de la invención 5 para la producción de un organismo no humano y, en concreto, el uso de la célula madre embrionaria modificada genéticamente descrito en este documento para la producción de un organismo no humano.

Adicionalmente se describe en este documento es un procedimiento para modificar genómicamente un gen o locus cromosómico endógeno de interés en células madre embrionarias de ratón, que comprende: a) obtener un 10 fragmento genómico clonado grande de más de 20 kb que contiene una secuencia de ADN de interés, en el que el fragmento de ADN grande clonado es homólogo al gen o locus cromosómico endógeno; b) usar recombinación homóloga bacteriana para modificar genéticamente el fragmento genómico clonado grande de (a) para crear un vector dirigido grande para usar en las células madre embrionarias de ratón, en el que la modificación genética es la deleción de una secuencia de codificación, segmento génico o elemento regulador; c) introducir el vector dirigido

- 15 grande de (b) en las células madre embrionarias de ratón para modificar el gen o locus cromosómico endógeno en las células; y (d) usar un ensayo cuantitativo para detectar la modificación de alelo (MDA) en las células madre embrionarias de ratón de (c) para identificar las células madre embrionarias de ratón en las que el gen o locus cromosómico endógeno se ha modificado genéticamente, en el que el ensayo cuantitativo es PCR cuantitativa. También se prefiere una célula madre embrionaria de ratón modificada genéticamente producida mediante este
- 20 procedimiento; un ratón que contiene un gen o locus cromosómico endógeno modificado genéticamente producido por este procedimiento; y un ratón producir a partir de las células madre embrionarias modificadas genéticamente.

Además se describe en este documento es un ratón que contiene un gen o locus cromosómico endógeno modificado genéticamente de interés, producido mediante un procedimiento que comprende las etapas de: a) obtener un 25 fragmento genómico clonado grande de más de 20 kb que contiene una secuencia de ADN de interés, en el que el fragmento de ADN grande clonado es homólogo al gen o locus cromosómico endógeno; b) usar recombinación homóloga bacteriana para modificar genéticamente el fragmento genómico clonado grande de (a) para crear un vector dirigido grande para usar en las células madre embrionarias de ratón, en el que la modificación genética es la deleción de una secuencia de codificación, segmento génico o elemento regulador; c) introducir el vector dirigido

- 30 grande de (b) en las células madre embrionarias de ratón para modificar el gen o locus cromosómico endógeno en las células; y (d) usar un ensayo cuantitativo para detectar la modificación de alelo (MDA) en las células madre embrionarias de ratón de (c) para identificar las células madre embrionarias de ratón en las que el gen o locus cromosómico endógeno se ha modificado genéticamente, en el que el ensayo cuantitativo es PCR cuantitativa; e) introducir la célula madre embrionaria de ratón de (d) en un blastocisto; y f) introducir el blastocisto de (e) en una
- 35 madre sustituta para la gestación.

También se describe en este documento el uso de la célula madre embrionaria de ratón modificada genéticamente descrita anteriormente para la producción de un ratón.

40 Adicionalmente se describe en este documento un procedimiento de sustituir, totalmente o en parte, en una célula eucariota no humana, un locus génico endógeno de la región variable de la inmunoglobulina con un locus génico humano homólogo u ortólogo que comprende:

a) obtener un fragmento genómico grande clonado que contiene, todo o parte, el locus génico humano 45 homólogo u ortólogo;

b) usar la recombinación homóloga bacteriana para modificar genéticamente el fragmento genómico clonado de (a) para crear un vector dirigido para usar en células eucariotas (LTVEC);

c) introducir el LTVEC de (b) en las células eucariotas para sustituir, todo o en parte, el locus génico endógeno variable de inmunoglobulina; y

- 50 d) usar un ensayo cuantitativo para detectar modificación de alelo (MDA) en las células eucariotas de (c) para identificar las células eucariotas en las que el locus génico de la región variable de inmunoglobulina se ha sustituido, todo o en parte, con el locus génico endógeno humano homólogo u ortólogo.
- Además se describe en este documento un procedimiento de sustituir, totalmente o en parte, en una célula eucariota 55 no humana, un locus génico endógeno de la región variable de la inmunoglobulina con un locus génico humano homólogo u ortólogo que además comprende las etapas de:

e) obtener un fragmento genómico grande clonado que contiene una parte, el locus génico humano homólogo u ortólogo que difiere del fragmento de (a);

60 f) usar la recombinación homóloga bacteriana para modificar genéticamente el fragmento genómico clonado de (e) para crear un segundo LTVEC;

g) introducir el segundo LTVEC de (f) en las células eucariotas identificadas en la etapa (d) para sustituir, todo o en parte, el locus génico endógeno variable de inmunoglobulina; y

h) usar un ensayo cuantitativo para detectar modificación de alelo (MDA) en las células eucariotas de (g) para 65 identificar las células eucariotas en las que el locus génico de la región variable de inmunoglobulina se ha sustituido, todo o en parte, con el locus génico endógeno humano homólogo u ortólogo.

Otro aspecto del procedimiento anterior es un procedimiento en el que las etapas (e) a (h) se repiten hasta que el locus génico endógeno de la región variable de la inmunoglobulina se sustituye totalmente o en parte con un locus génico humano homólogo u ortólogo.

- 5 Otra realización del procedimiento es uno en el que el locus génico variable de la inmunoglobulina es un locus seleccionado del grupo que consiste en:
	- a) un locus génico variable de la cadena ligera kappa;
	- b) un locus génico variable de la cadena ligera lambda; y
- 10 c) un locus génico variable de la cadena pesada.

Es preferido un procedimiento en el que el ensayo cuantitativo comprende PCR cuantitativa, FISH, hibridación genómica comparativa, amplificación de ADN isotérmica o hibridación cuantitativa con una sonda inmovilizada y, en concreto, en la que la PCR cuantitativa comprende tecnología TaqMan® o PCR cuantitativa que usa balizas

15 moleculares.

Además se describe en este documento un procedimiento de sustituir, totalmente o en parte, en una célula madre embrionaria, un locus génico endógeno de la región variable de la inmunoglobulina con su locus génico humano homólogo u ortólogo, que comprende:

20

a) obtener un fragmento genómico grande clonado que contiene, todo o parte, el locus génico humano homólogo u ortólogo;

b) usar la recombinación homóloga bacteriana para modificar genéticamente el fragmento genómico clonado grande de (a) para crear un vector dirigido para usar en células madre embrionarias;

25 c) introducir el vector dirigido grande de (b) en las células madre embrionarias de ratón para sustituir, todo o en parte, el locus génico endógeno variable de inmunoglobulina en las células; y

d) usar un ensayo de PCR cuantitativa para detectar modificación de alelo (MDA) en las células madre embrionarias de ratón (d) para identificar las células madre embrionarias de ratón en las que el locus génico endógeno variable se ha sustituido, todo o en parte, con el locus génico humano homólogo u ortólogo.

30

En otro aspecto descrito en este documento, el procedimiento comprende además:

e) obtener un fragmento genómico grande clonado que contiene una parte, el locus génico humano homólogo u ortólogo que difiere del fragmento de (a);

35 f) usar la recombinación homóloga bacteriana para modificar genéticamente el fragmento genómico clonado de (e) para crear un vector dirigido grande para usar en células madre embrionarias;

g) introducir el vector dirigido grande de (f) en las células madre embrionarias de ratón identificadas en la etapa (d) para sustituir, todo o en parte, el locus génico endógeno variable de inmunoglobulina; y

- h) usar un ensayo cuantitativo para detectar modificación de alelo (MDA) en las células madre embrionarias de 40 ratón de (g) para identificar las células madre embrionarias de ratón en las que el locus génico endógeno de la región variable de inmunoglobulina se ha sustituido, todo o en parte, con el locus génico humano homólogo u ortólogo.
- Otro aspecto más preferido es un procedimiento en el que las etapas (e) a (h) anteriores se repiten hasta que el 45 locus génico endógeno de la región variable de la inmunoglobulina se sustituye totalmente con un locus génico humano homólogo u ortólogo.

También se prefiere un procedimiento en el que el locus génico variable de la inmunoglobulina es un locus seleccionado del grupo que consiste en:

50

- a) un locus génico variable de la cadena ligera kappa;
- b) un locus génico variable de la cadena ligera lambda; y
- c) un locus génico variable de la cadena pesada.
- 55 También se describe en este documento un locus génico de la región variable de inmunoglobulina modificado genéticamente producido por los procedimientos descritos anteriormente; una célula eucariota modificada genéticamente que comprende un locus génico de la región variable de inmunoglobulina modificado genéticamente producido mediante los procedimientos descritos anteriormente; un organismo no humano que comprende un locus génico de la región variable de inmunoglobulina modificado genéticamente producido mediante los procedimientos 60 descritos anteriormente; y una célula madre embrionaria de ratón que contiene un locus génico de la región variable de inmunoglobulina modificado genéticamente producido mediante los procedimientos descritos anteriormente.

También se describe en este documento una célula madre embrionaria en la que el locus de la región variable de la cadena pesada de ratón se ha sustituido, totalmente o en parte, con un locus génico variable de la cadena pesada 65 humana; una célula madre embrionaria de la reivindicación en la que el locus de la región variable de la cadena ligera kappa de ratón se ha sustituido, todo o parte, con un locus de la región variable de la cadena ligera kappa

humana; una célula madre embrionaria en la que el locus de la región variable de la cadena ligera lambda de ratón se ha sustituido, totalmente o en parte, con un locus de la región variable de la cadena ligera lambda humana; y una célula madre embrionaria en la que los locus génicos de la región variable de las cadenas ligera y pesada se han sustituido, totalmente o en parte, con sus homólogos u ortólogos humanos.

5

Adicionalmente se describe en este documento un ratón producido a partir de las células madre embrionarias descritas anteriormente.

Además se describe en este documento un anticuerpo que comprende una región variable humana codificada por el 10 locus génico variable genéticamente modificado descrito anteriormente; un anticuerpo que además comprende una región constante no humana; y un anticuerpo que además comprende una región constante humana.

Adicionalmente se describe en este documento un ratón transgénico que tiene un genoma que comprende los loci de la región variable de las cadenas pesada y ligera completamente humanas unidos operablemente a los loci de la

- 15 región constante de ratón completamente endógenos, de un modo tal que el ratón produce un suero que contiene un anticuerpo que comprende una región variable humana y una región constante de ratón en respuesta a estimulación antigénica; un ratón transgénico que tiene un genoma que comprende los loci de la región variable de las cadenas pesada y/o ligera humanas unidos operablemente a los loci de la región constante de ratón endógenos de un modo tal que el ratón produce un suero que contiene un anticuerpo que comprende una región variable humana y una
- 20 región constante de ratón en respuesta a estimulación antigénica; un ratón transgénico que contiene un locus de la región variable endógena que se ha sustituido con un locus variable humano homólogo u ortólogo, produciéndose dicho ratón mediante un procedimiento que comprende:

a) obtener uno o más fragmentos genómicos grandes clonados que contienen, todo o parte, el locus génico de 25 la región variable humana homólogo u ortólogo;

b) usar la recombinación homóloga bacteriana para modificar genéticamente el(los) fragmento(s) genómico(s) clonado(s) de (a) para crear un vector(es) dirigido(s) grande(s) para usar en células madre embrionarias de ratón;

c) introducir vector(es) dirigido(s) grande(s) de (b) en las células madre embrionarias de ratón para sustituir, 30 todo el locus endógeno de la región variable en las células; y

d) usar un ensayo de PCR cuantitativa para detectar modificación de alelo (MDA) en las células madre embrionarias de ratón de (c) para identificar las células madre embrionarias de ratón en las que el locus endógeno de la región variable se ha sustituido con el locus de la región variable humana homólogo u ortólogo; e) introducir la célula madre embrionaria de ratón de (d) en un blastocisto; y

35 f) introducir el blastocisto de (e) en una madre sustituta para la gestación.

También se describe en este documento un ratón transgénico descrito anteriormente en el que el locus locus génico de la región variable de la inmunoglobulina comprende uno o más loci seleccionados del grupo que consiste en:

- 40 a) un locus génico variable de la cadena ligera kappa;
	- b) un locus génico variable de la cadena ligera lambda; y
		- c) un locus génico variable de la cadena pesada.

También se prefieren los procedimientos descritos anteriormente en los que la célula madre embrionaria deriva de 45 un ratón transgénico producido por los procedimientos.

Adicionalmente se describe en este documento un procedimiento de fabricar un anticuerpo humano que comprende:

a) exponer el ratón descrito anteriormente a estimulación antigénica, de un modo tal que el ratón produce un 50 anticuerpo contra el antígeno;

b) aislar el ADN que codifica las regiones variables de las cadenas pesada y ligera del anticuerpo;

- c) unir operablemente el ADN que codifica las regiones variables de (b) a ADN que codifica las regiones constantes de las cadenas pesada y ligera en una célula capaz de expresar anticuerpos activos;
- d) cultivar la célula en condiciones tales que expresen el anticuerpo humano; y
- 55 e) recuperar el anticuerpo.

Preferiblemente, la célula descrita anteriormente es una célula CHO.

También se prefiere un procedimiento donde el ADN de la etapa (b) descrito anteriormente se aísla de un hibridoma 60 creado a partir del bazo del ratón expuesto a estimulación antigénica en la etapa (a) descrita anteriormente.

También se prefiere el procedimiento descrito anteriormente en el que el ADN se aísla mediante PCR.

Además se describe en este documento un procedimiento de sustituir, todo o parte, de un locus génico endógeno de 65 la región variable de inmunoglobulina con un locus génico homólogo u ortólogo, que comprende:

a) crear un LTVEC que comprende un sitio de recombinación específico de sitio, un brazo de homología cadena abajo que contiene la región inmediatamente adyacente, pero sin incluir, a los segmentos J del locus génico de la región variable de inmunoglobulina y un brazo de homología cadena arriba dentro del locus génico variable;

- b) crear un LTVEC que comprende un sitio de recombinación específico de sitio, un brazo de homología cadena 5 arriba que contiene la región adyacente al segmento génico V más distal, pero no contiene ninguno de los segmentos génicos V del locus génico de la región variable de inmunoglobulina y un brazo de homología cadena abajo dentro del locus génico variable;
	- c) introducir los LTVEC de (a) y (b) en la célula eucariota;
- d) usar un ensayo cuantitativo para detectar modificación de alelo (MDA) en el locus génico variable para 10 identificar las células eucariotas en (c) en las que los sitios de recombinación específicos de sitio flanquean al locus génico de la región variable endógena.

e) crear un vector que contiene secuencias de recombinación específicas de sitio que flanquean todo o parte del locus génico ortólogo u homólogo; y

f) introducir el vector de (e) en las células eucariotas identificadas en la etapa (d) tal como mediante 15 recombinación, el locus génico endógeno de la región variable de inmunoglobulina está sustituido, todo o en parte, con el locus génico homólogo u ortólogo.

También se describe en este documento un ratón transgénico que contiene un locus endógeno de la región variable de inmunoglobulina que se ha sustituido con un locus de la región variable de inmunoglobulina humana homólogo y 20 ortólogo, produciéndose dicho ratón mediante un procedimiento que comprende:

a) crear un LTVEC que comprende un sitio de recombinación específico de sitio, un brazo de homología cadena abajo que contiene la región inmediatamente adyacente, pero sin incluir, a los segmentos J del locus génico de la región variable de inmunoglobulina de ratón;

25 b) crear un LTVEC que comprende un sitio de recombinación específico de sitio y un brazo de homología cadena arriba que contiene la región adyacente al segmento génico V de ratón más distal, pero no contiene ninguno de los segmentos génicos V del locus génico de la región variable de inmunoglobulina de ratón; c) introducir el LTVEC de (a) y (b) en la célula eucariota; usar un ensayo cuantitativo para detectar modificación

de alelo (MDA) en el locus génico variable para identificar las células eucariotas en (c) en las que los sitios de 30 recombinación específicos de sitio flanquean al locus génico endógeno de la región variable.

d) crear un vector que contiene secuencias de recombinación específicas de sitio que flanquean todo o parte del locus génico ortólogo u homólogo;

e) introducir el vector de (e) en las células eucariotas identificadas en la etapa (d) tal como mediante recombinación, el locus génico endógeno de la región variable de inmunoglobulina está sustituido, todo o en 35 parte, con el locus génico homólogo u ortólogo;

f) introducir la célula madre embrionaria de ratón de (d) en un blastocisto; e f) introducir el blastocisto de (e) en una madre sustituta para la gestación.

Adicionalmente se describe en este documento un procedimiento de crear, en una célula eucariota, un locus génico 40 endógeno flanqueado cadena abajo por un sitio de recombinación específico de sitio, que comprende:

a) crear un LTVEC que comprende un sitio de recombinación específico de sitio, un brazo de homología cadena abajo que contiene una región que flanquea al extremo 3' de la región del locus génico endógeno y un brazo de homología cadena arriba dentro del locus;

45 b) introducir los LTVEC de (a) en la célula eucariota; y

c) usar un ensayo cuantitativo para detectar modificación de alelo (MDA) en el locus génico endógeno para identificar las células eucariotas en (b) en las que el locus génico endógeno está flanqueado cadena abajo por el sitio de recombinación específico de sitio.

50 Además se describe en este documento un procedimiento de crear, en una célula eucariota, un locus génico endógeno flanqueado cadena arriba por un sitio de recombinación específico de sitio, que comprende:

a) crear un LTVEC que comprende un sitio de recombinación específico de sitio, un brazo de homología cadena arriba que contiene una región que flanquea al extremo 5' de la región del locus génico endógeno y un brazo de 55 homología cadena abajo dentro del locus;

b) introducir los LTVEC de (a) en la célula eucariota; y

c) usar un ensayo cuantitativo para detectar modificación de alelo (MDA) en el locus génico endógeno para identificar las células eucariotas en (b) en las que el locus génico endógeno está flanqueado cadena arriba por el sitio de recombinación específico de sitio.

60

También se describe en este documento un procedimiento de crear, en una célula eucariota, un locus génico endógeno flanqueado por un sitio de recombinación específico de sitio, que comprende:

a) crear un LTVEC que comprende un sitio de recombinación específico de sitio, un brazo de homología cadena 65 abajo que contiene una región que flanquea al extremo 3' de la región del locus génico endógeno y un brazo de homología cadena arriba dentro del locus;

b) crear un LTVEC que comprende un sitio de recombinación específico de sitio, un brazo de homología cadena arriba que contiene una región que flanquea al extremo 5' de la región del locus génico endógeno y un brazo de homología cadena abajo dentro del locus;

c) introducir los LTVEC de (a) y (b) en la célula eucariota; y

5 d) usar un ensayo cuantitativo para detectar modificación de alelo (MDA) en el locus génico endógeno para identificar las células eucariotas en (c) en las que los sitios de recombinación específicos de sitio flanquean al locus génico endógeno.

Además se describe en este documento un procedimiento de crear, en una célula eucariota, un locus génico 10 endógeno variable de inmunoglobulina flanqueado por un sitio de recombinación específico de sitio, que comprende:

a) crear un LTVEC que comprende un sitio de recombinación específico de sitio, un brazo de homología cadena abajo que contiene la región inmediatamente adyacente, pero sin incluir, a los segmentos J del locus génico de la región variable de inmunoglobulina y un brazo de homología cadena arriba dentro del locus génico variable; 15 b) introducir los LTVEC de (a) en la célula eucariota; y

- c) usar un ensayo cuantitativo para detectar modificación de alelo (MDA) en el locus génico variable para identificar las células eucariotas en (b) en las que el sitio de recombinación específico de sitio flanquea al extremo cadena abajo del locus génico variable inmunovariable endógeno.
- 20 También se describe en este documento un procedimiento de crear, en una célula eucariota, un locus génico endógeno variable de inmunoglobulina flanqueado por sitios de recombinación específicos de sitio, que comprende:

a) crear un LTVEC que comprende un sitio de recombinación específico de sitio, un brazo de homología cadena arriba que contiene la región adyacente al segmento génico V más distal, pero no contiene ninguno de los 25 segmentos génicos V del locus génico de la región variable de inmunoglobulina y un brazo de homología cadena abajo dentro del locus;

b) introducir el LTVEC de (a) en la célula eucariota; y

c) usar un ensayo cuantitativo para detectar modificación de alelo (MDA) en el locus génico variable para identificar las células eucariotas en (c) en las que los sitios de recombinación específicos de sitio flanquean al 30 extremo cadena arriba del locus génico endógeno de la región variable.

Además se describe en este documento un procedimiento de crear, en una célula eucariota, un locus génico endógeno variable de inmunoglobulina flanqueado por sitios de recombinación específicos de sitio, que comprende:

- 35 a) crear un LTVEC que comprende un sitio de recombinación específico de sitio, un brazo de homología cadena abajo que contiene la región inmediatamente adyacente, pero sin incluir, a los segmentos J del locus génico de la región variable de inmunoglobulina y un brazo de homología cadena arriba dentro del locus;
- b) crear un LTVEC que comprende un sitio de recombinación específico de sitio, un brazo de homología cadena arriba que contiene la región adyacente al segmento génico V más distal, pero no contiene ninguno de los 40 segmentos génicos V del locus génico de la región variable de inmunoglobulina y un brazo cadena abajo dentro del locus;
	- c) introducir los LTVEC de (a) y (b) en la célula eucariota; y

d) usar un ensayo cuantitativo para detectar modificación de alelo (MDA) en el locus génico variable para identificar las células eucariotas en (c) en las que los sitios de recombinación específicos de sitio flanquean al 45 locus génico endógeno de la región variable de inmunoglobulina.

#### **Breve descripción de las figuras**

- **Figura 1:** Diagrama esquemático de la generación de un LTEVC típico usando recombinación homóloga 50 bacteriana. (hb1 = caja de homología 1; hb2 = caja de homología 2; RE =sitio para enzimas de restricción). **Figura 2:** Diagrama esquemática de un fragmento donante y LTVEC para OCR10 de ratón.
- (hb1 =caja de homología 1; lacZ =ORF de la B-galactosidasa; SV40 poliA = fragmento de ADN derivado del virus simio 40 que contiene un sitio de poliadenilación y una señal; PGKp = promotor de la fosfoglicerato quinasa (PGK) de ratón; EM7= un promotor bacteriano; neo= neomicina fosfotransferasa; PGK poliA) región no 55 traducida en 3' derivada del gen de la PGK y que contiene un sitio de poliadenilación y una señal; hb2 = caja de homología 2).

**Figura 3A-3D:** Secuencia del ADNc de OCR10 de ratón, caja de homología 1 (hb1), caja de homología 2 (hb2) y sondas TaqMan® y cebadores usados en el ensayo de PCR cuantitativa para detectar modificación de alelo (MDA) en células ES diana usando el ÑTVEC de mCOR10.

60

hb1: Pares de bases 1 a 211

hb2: pares de bases 1586 a 1801

Sonda TaqMan® y el correspondiente conjunto de cebadores para PCR derivados del exón 3 de Mocr10:

65 sonda TaqMan®: nucleótidos 413 a 439- hebra superior Cebador ex 3-5': nucleótidos 390 a 410- hebra superior

Cebador ex 3-3': nucleótidos 445 a 461- hebra inferior

Sonda TaqMan® y el correspondiente conjunto de cebadores para PCR derivados del exón 4 de mOCR10:

5 sonda TaqMan®: nucleótidos 608 a 639- hebra superior Cebador ex 4-5': nucleótidos 586 a 605- hebra superior Cebador ex 4-3': nucleótidos 642 a 662- hebra inferior

**Figura 4A-4D:** Diagrama esquemático de los dos LTVEC construidos para sustituir la región VDJ de ratón con 10 la región VDJ humana.

**Figura 4A:** Se aíslan clones de inserto grande (BAC) que abarcan la región VDJ completa del locus de la cadena pesada humana

**Figura 4B:** En este ejemplo se aíslan clones de insertos grandes (BAC) de los extremos de la región VDJ de ratón como fuente de brazos de homología que se usan para dirigir la integración mediante recombinación 15 homóloga de las secuencias VDJ humanas en un procedimiento de dos etapas:

- **Figura 4C-4D:** En la primera etapa, el LTVEC1 (Figura 4D) está construido mediante recombinación homóloga en el LTVEC1 de *E. coli.* El LTVEC1 contiene, en orden: Un brazo de homología grande de ratón derivado de la región cadena arriba de la región DJ de ratón, pero cuyos criterios de valoración absolutos no son importantes; un casete que codifica un marcador seleccionable funcional en las células ES (resistentes a PGK-neomicina en
- 20 este ejemplo); un sitio loxP; un inserto humano grande que abarca varios segmentos génicos V a través de toda la región DJ; y un brazo de homología de ratón que contiene la región inmediatamente adyacente a, entre otros, los segmentos J de ratón. En la segunda etapa, el LTVEC2 (Figura 4C) está construido mediante recombinación homóloga bacteriana en el LTVEC2 de *E. coli*, en orden: Un brazo grande de homología de ratón que contiene la región adyacente al segmento génico V de ratón más distal, pero no contiene ningún segmento génico V de
- 25 ratón; un inserto grande que contiene un número grande de segmentos génicos V humanos distales; un sitio loxP mutante denominado lox511 en orientación opuesta a la de los sitios loxP de tipo silvestre en LTVEC2 y LTVEC1(este sitio no se recombinará con los sitios loxP silvestres, pero se recombinarán fácilmente con otros sitios lox511); un sitio loxP silvestre; un segundo marcador seleccionable (PGK-higromicinaR en este ejemplo); y un brazo de homología de ratón derivado de la región V, pero cuyos criterios de valoración absolutos no son 30 importantes.

### **Definiciones**

- Un "vector dirigido" es una construcción de ADN que contiene secuencias "homólogas" a las secuencias de ácido 35 nucleico cromosómico endógeno que flanquean una(s) modificación(es) genética(s) deseada(s). Las secuencias de homología flanqueantes, denominadas "brazos de homología", dirigen el vector dirigido a una localización cromosómica específica dentro del genoma en virtud de la homología que existe entre los brazos de homología y la correspondiente secuencia endógena e introducen la modificación genética deseada mediante un procedimiento denominado "recombinación homóloga".
- 40

"Homólogo" significa dos o más secuencias de ácido nucleico que son idénticas o lo bastante similares como para ser capaces de hibridar entre sí o sufrir intercambio intermolecular.

"Direccionalidad génica" es la modificación de un locus cromosómico endógeno mediante la inserción, deleción o 45 sustitución de la secuencia endógena mediante recombinación homóloga usando un vector dirigido.

Una "inactivación de gen" es una modificación genética resultante de la alteración de la información genética codificada en un locus cromosómico.

50 Una "activación de gen" es una modificación genética resultante de la sustitución de la información genética codificada en un locus cromosómico con una secuencia de ADN diferente.

Un "organismo inactivado" es un organismo en el que una proporción significativa de las células del organismo aloja una inactivación génica.

55

Un "organismo activado" es un organismo en el que una proporción significativa de las células del organismo aloja una activación génica.

- Un "marcador" o un "marcador seleccionable" es un marcador de selección que permite el aislamiento de células 60 transfectadas raras que expresan el marcador a partir de la mayoría de las células tratadas en la población. Dichos marcadores génicos incluyen, entre otros, la neomicina fosfotransferasa y la higromicina B fosfotransferasa o proteínas fluorescentes tales como GFP.
- Una "célula ES" es una célula madre embrionaria. Esta célula normalmente deriva de la masa de células internas de 65 un embrión en la etapa de blastocisto.

Un "clon de células ES" es una subpoblación de células derivadas de una única célula de la población de células ES tras la introducción de ADN y la posterior selección.

Un "ADN flanqueante" es un segmento de ADN que es colineal y adyacente a un punto de referencia concreto.

"LTVEC" son vectores grandes dirigidos a células eucariotas derivados de fragmentos de ADN genómico clonado más grandes que los habitualmente usados por otros abordajes destinados a la direccionalidad homóloga en células eucariotas.

10 Un "organismo no humano" es un organismo que normalmente no es aceptado por el público como humano.

"Modificación de alelo" (MDA) se refiere a la modificación de la secuencia de ADN exacta de un alelo de un(os) gen(es) o locus (loci) cromosómico(s) en un genoma. Esta modificación de alelo" (MDA) incluye, entre otras, deleciones, sustituciones o inserciones de tan poco como un único nucleótido o deleciones de muchas kilobases que 15 abarcan un(os) gen(es) o locus (loci) cromosómico(s) de interés, así como cualquier y todas las modificaciones posibles entre estos dos extremos.

Secuencia "ortóloga" se refiere a una secuencia de una especie que es el equivalente funcional de dicha secuencia en otra especie.

20

5

La descripción y los ejemplos que se presentan más adelante se proporcionan para ilustrar la invención sujeto. Un experto en la técnica reconocerá que estos ejemplos se proporcionan a modo de ilustración únicamente y no están incluidos con el fin de limitar la invención.

### 25 **Descripción detallada de la invención**

Los solicitantes han desarrollado un nuevo procedimiento rápido, simple y eficiente para crear y detectar células eucariotas que contienen genes endógenos o loci cromosómicos modificados. En estas células, la modificación puede ser inactivación y activación de gen(es), mutaciones puntuales o grandes inserciones o deleciones genómicos 30 u otras modificaciones. A modo de ejemplo no limitante, estas células pueden ser células madre embrionarias que son útiles para crear organismos inactivos o activos y, en particular, ratones inactivos o activos, con el fin de determinar la función del o los gen(es) que se han alterado, delecionado y/o insertado.

Los nuevos procedimientos descritos en el presente documento combinan por primera vez:

35

1. Recombinación homóloga bacteriana para realizar una modificación genérica deseada mediante ingeniería en un fragmento genómico de ADN clonado grande, de modo que se crea un vector dirigido grande para usar en células eucariotas (LTVEC);

2. Introducción directa de estos LTEVC en las células eucariotas para modificar el correspondiente gen(es) o 40 locus (loci) cromosómico(s) endógeno(s) de interés en estas células; y

3. Un análisis para determinar las células eucariotas raras en las que el alelo diana se ha modificado según se desea, que implica un ensayo cuantitativo para la modificación de alelos (MDA) del alelo parental.

Cabe destacar que los procedimientos anteriores para detectar recombinación homóloga satisfactoria en células 45 eucariotas no se pueden usar junto con los LTVEC de la divulgación de los solicitantes porque los brazos largos de homología presente en los LTVEC. Usando un LTVEC para modificar deliberadamente genes o loci cromosómicos endógenos en células eucariotas mediante recombinación homóloga se hace posible mediante la nueva aplicación de un ensayo para determinar las células eucariotas raras en las que el alelo dirigido se ha modificado según se desee, en el que dicho ensayo implica un ensayo cuantitativo para la modificación de alelo (MDA) de un alelo 50 parental, usando, por ejemplo, PCR cuantitativa u otros ensayos cuantitativos adecuados para MDA.

La capacidad para usar vectores dirigidos como brazos de homología mayores que los usados en los procedimientos actuales es extremadamente valiosa por los motivos siguientes:

55 1. Los vectores dirigidos se pueden generar más rápida y convenientemente a partir de las bibliotecas disponibles que contienen insertos genómicos grandes (p. ej., bibliotecas BAC o PAC) que los vectores dirigidos fabricados usando las tecnologías actuales en las que los insertos genómicos tienen que caracterizarse extensamente y "recortarse" antes de usar (explicado con detalle más adelante). Además, tiene que conocerse, la información mínima de la secuencia sobre el locus de interés, es decir solo es necesario conocer los 60 aproximadamente 80-100 nucleótidos que se requieren para generar las cajas de homología (descritas con detalle más adelante) y para generar sondas que se puedan usar en ensayos cuantitativos para MDA (descrito con detalle más adelante).

2. Modificaciones más grandes además de modificaciones que abarcan regiones genómicas más grandes se generan más convenientemente y en menos etapas que usando las tecnologías anteriores. Por ejemplo, el 65 procedimiento descrito en este documento posibilita la modificación precisa de loci grandes que no se pueden acomodar mediante vectores dirigidos basados en plásmidos tradicionales por sus limitaciones de tamaño.

También posibilita la modificación de cualquier locus dado en múltiples puntos (p. ej., la introducción de mutaciones específicas en diferentes exones de un gen multiexón) en una etapa, de modo que se alivia la necesidad de realizar ingeniería de múltiples vectores diana para realizar ciclos de direccionalidad y detección selectiva de recombinación homóloga en células ES.

5 3. El uso de regiones largas de homología (brazos de homología largos) aumenta la frecuencia de dirección de los loci "difíciles de apuntar" en células eucariotas, coherente con los hallazgos previos de que dirigir la recombinación homóloga en células eucariotas parece estar relacionada con la homología total contenida en el vector dirigido.

4. La mayor frecuencia de la dirección obtenida usando brazos largos de homología aparentemente disminuye 10 el beneficio, si existe alguno, que se pueda obtener del uso de ADN isogénico en estos vectores dirigidos.

- 5. La aplicación de ensayos de MDA cuantitativos para la detección selectiva de células eucariotas para recombinación homóloga no solo refuerza el uso de LTVEC como vectores dirigidos (ventajas indicadas anteriormente) sino que también reduce el tiempo para identificar las células eucariotas modificadas correctamente desde los típicos varios días a unas pocas horas. Además, la aplicación de MDA cuantitativo no
- 15 requiere el uso de sondas localizadas fuera del gen(es) o locus (loci) cromosómico(s) endógeno(s) que se están modificando, de modo que se obvia la necesidad de conocer la secuencia que flanquea el(los) gen(es) o locus (loci) modificado(s). Esta es una mejora significativa del modo en el que se ha realizado la detección selectiva en el pasado y lo convierte en un abordaje hace menos trabajoso y mucho más rentable para la detección selectiva de acontecimientos de recombinación homóloga en células eucariotas. 20

### **Procedimientos**

Muchas de las técnicas usadas para construir vectores de ADN descritos en el presente documento son técnicas de biología molecular estándar bien conocidas para el experto en la técnica (p. ej., Sambrook, J., E. F. Fritsch y T. 25 Maniatis. Molecular Cloning: A Laboratory Manual, Segunda Edición, Vol. 1, 2 y 3, 1989; Current Protocols in Molecular Biology, Eds. Ausubel, y col., Greene Publ. Assoc., Wiley-Interscience, NY). Toda la secuenciación del ADN se realiza mediante técnicas estándar usando un secuenciador ABI 373A y kit de secuenciación y Taq Dideoxy Terminator (Applied Biosystems, Inc., Foster City, CA).

#### 30 **Etapa 1. Obtención de un clon grande de ADN genómico que contiene el(los) gen(es) o locus (loci) cromosómico(s) de interés.**

Un gen(es) o locus (loci) de interés se puede seleccionar en base a criterios específicos, tal como datos estructurales o funcionales detallados, o se puede seleccionar en ausencia de dicha información detallada ya que los 35 potenciales genes o fragmentos génicos se predicen mediante los esfuerzos de los diversos proyectos de secuenciación genómica. Es importante que cabe destacar que no es necesario conocer la secuencia completa y la estructura génica de un gen(es) de interés para aplicar el procedimiento descrito en este documento para producir LTVEC. De hecho, la única información de secuencia que se requiere es aproximadamente 80.100 nucleótidos para obtener el clon genómico de interés, así como para generar las cajas de homología usadas en la fabricación del 40 LTEVC (descrito con detalle más adelante) y para fabricar sondas para usar en ensayos de MDA cuantitativos.

Una vez que se ha seleccionado un(os) gen(es) o locus (loci) de interés se obtiene un clon(es) genómico(s) grande(s) que contiene(n) este(os) gen(es) o locus (loci). Este(os) clon(es) se pueden obtener de uno cualquiera de varios modos, incluidos, entre otros, detección selectiva de bibliotecas de ADN adecuadas (p. ej., BAC, PAC, YAC o 45 cósmicos) mediante técnicas hibridación estándar o PCR o mediante cualquier otro procedimiento familiar para el experto en la técnica.

#### **Etapa 2. Fijación de las cajas de homología 1 y 2 a un casete y generación de LTVEC.**

- 50 Las cajas de homología marcan los sitios de recombinación homóloga bacteriana que se usan para generar LTVEC a partir de fragmentos genómicos clonados grandes (Figura 1). Las cajas de homología son segmentos cortos de ADN, generalmente bicatenarios y de al menos 40 nucleótidos, que son homólogos a regiones dentro del fragmento genómico clonado grande que flanquea la "región que se va a modificar". Las cajas de homología se unen al casete de modificación de modo que tras la recombinación homóloga en bacterias, el casete de modificación sustituye a la
- 55 región que se va a modificar (Figura 1). La técnica de crear un vector dirigido usando recombinación homóloga bacteriana se puede realizar en diversos sistemas (Yang y col., Nat Biotechnol, 15:859-65, 1997; Muyrers y col., Nucleic Acids Res, 27:1555-7,1999; Angrand y col., Nucleic Acids Res, 27:e16, 1999; Narayanan y col., Gene Ther, 6:442-7, 1999; Yu, y col., Proc Natl Acad Sci USA, 97:5978-83, 2000). Un ejemplo de una tecnología favorecida actualmente en uso en la clonación de ET (Zhang y col., Nat Genet, 20:123-8,1998; Narayanan y col., Gene Ther,
- 60 6:442-7,1999) y variaciones de esta tecnología (Yu, y col., Proc Natl Acad Sci USA, 97:5978-83, 2000). ET se refiere al recE (Hall y Kolodner, Proc Natl Acad Sci USA, 91 :3205-9,1994) y las proteínas recT (Kusano y col., Gene, 138:17-25,1994) que portan la reacción de recombinación homóloga. RecE es una exonucleasa que recorta una hebra de ADN bicatenaria lineal (esencialmente el fragmento de ADN donante descrito más adelante) de 5' a 3', dejando detrás un fragmento bicatenario lineal con un saliente monocatenario en 3'. Este saliente monocatenario
- 65 está recubierto por la proteína recT, que tiene actividad de unión de ADN monocatenario (ssADN) (Kovall y Matthews, Science, 277: 1824-7,1997). La clonación de ET se realiza usando *E. coli* que expresa de forma

transitoria productos génicos de *E. coli de* recE y recT (Hall y Kolodner, Proc Natl Acad Sci USA, 91 :3205-9,1994; Clark y col., Cold Spring Harb Symp Quant Biol, 49: 453-62,1984; Noirot y Kolodner, J Bioi Chem, 273:12274- 80,1998; Thresher y col., J Mol Bioi, 254:364-71,1995; Kolodner y col., Mol Microbiol, 11 :23-30,1994; Hall y col., J Bacteriol, 175:277-87,1993) y la proteína λgam del bacteriófago lambda (λ) (Murphy, J Bacteriol, 173:5808-21, 1991;

5 Poteete y col., J Bacteriol, 170:2012-21, 1988). La proteína  $\lambda$ gam se requiere para proteger el fragmento de ADN donante de la degradación por el sistema de exonucleasas recBC (Myers y Stahl, Annu Rev Genet, 28:49-70,1994) y se requiere para una eficiente clonación de ET en huéspedes recBC<sup>+</sup> tal como la cepa DH10b de *E. coli*.

La región que se va a modificar y sustituir usando recombinación homóloga bacteriana puede variar de cero 10 nucleótidos de longitud (creando una inserción en el locus original) a muchas decenas de kilobases (creando una deleción y/o sustitución del locus original). Dependiendo del casete de modificación, la modificación puede tener como resultado lo siguiente:

- (a) deleción de secuencias de codificación, segmentos génicos o elementos reguladores;
- 15 (b) alteración(es) de las secuencias de codificación, segmentos génicos o elementos reguladores, incluidas sustituciones, adiciones y fusiones (p. ej., marcadores epítopos o creación de proteínas bifuncionales como las que tiene GFP);

(c) inserción de nuevas secuencias de codificación, segmentos génicos o elementos reguladores, como aquéllas para genes marcadores seleccionables o genes indicadores o colocación de genes nuevos bajo control de la 20 transcripción endógeno;

(d) creación de alelos condicionales mediante, por ejemplo, la introducción de sitios loxP que flanquean a la región que se va a escindir por la Cre recombinasa (Abremski y Hoess, J Bioi Chem, 259:1509-14, 1984), o sitios FRT que flanquean a la región va a escindir la Flp recombinasa (Andrews y col., Cell, 40:795-803, 1985; Meyer-Leon y col., Cold Spring Harb Symp Quant Bioi, 49:797-804,1984; Cox, Proc Natl Acad Sci USA,

### 25 80:4223-7,1983); o

35

(e) sustitución de secuencias de codificación o segmentos génicos de una especie con secuencias de codificación ortólogas de una especie diferente, por ejemplo sustituyendo un locus genético murino con el locus genético humano ortólogo para someter a ingeniería a un ratón en el que el locus concreto se ha "humanizado".

30 Cualquiera o todas estas modificaciones se puede incorporar en un LTVEC. Más adelante, en el Ejemplo 1, se proporciona un ejemplo específico no limitante en el que una secuencia de codificación endógena está completamente delecionada y sustituida simultáneamente con un gen indicador así como un marcador seleccionable, además de las ventajas del procedimiento descrito en este documento en comparación con las tecnologías anteriores.

### **Etapa 3 (opcional). Verificar que cada LTVEC se ha sometido a ingeniería correctamente.**

Verificar que cada LTVEC se ha sometido a ingeniería correctamente mediante:

- 40 a. PCR diagnóstico para verificar las nuevas uniones creadas mediante la introducción del fragmento donante en el o los genes o locus (loci) cromosómicos de interés, Los fragmentos de PCR obtenidos de este modo se pueden secuenciar para verificar adicionalmente las nuevas uniones creadas mediante la introducción del fragmento donante en el o los genes o locus (loci) cromosómicos de interés,
- b. Digestión diagnóstica con enzimas de restricción para garantizar que solo las modificaciones deseadas se 45 han introducido en el LTEVC durante el proceso de recombinación homóloga bacteriana.
	- c. Secuenciación directa de los LTVEC, en concreto las regiones que abarcan el sitio de modificación para verificar las nuevas uniones creadas mediante la introducción del fragmento donante en el o los genes o locus (loci) cromosómicos de interés.

#### 50 **Etapa 4. Purificación, preparación y linealización del ADN de LTVEC para introducción en células eucariotas.**

### **a. Preparación de ADN de LTVEC:**

- Preparar ADN miniprep. (Sambrook, J., E. F. Fritsch y T. Maniatis. Molecular Cloning: A Laboratory Manual, 55 Segunda Edición, Vols 1,2 y 3, 1989; Tillett and Neilan, Biotechniques, 24:568-70, 572, 1998; http://www.qiagen.com/ literature/handbooks/plkmini/ plm\_399.pdf) del LTVEC seleccionada y retransformar el ADN miniprep de LTVEC en *E. coli* usando electroporación (Sambrook, J., E. F. Fritsch y T. Maniatis, Molecular Cloning: A Laboratory Manual, Segunda edición, Vols 1, 2, and 3,1989). Esta etapa es necesaria para deshacerse del plásmido que codifica las proteínas recombinogénicas que se usan para la etapa de recombinación homóloga bacteriana (Zhang y col., Nat
- 60 Genet, 20:123-8, 1998; Narayanan y col., Gene Ther, 6:442-7,1999). Es útil deshacerse de este plásmido (a) porque es un plásmido de un número elevado de copias y puede reducir los rendimientos obtenidos en las preparaciones de LTVEC a gran escala; (b) eliminar la posibilidad de inducir la expresión de las proteínas recombinogénicas y (c) porque puede enmascarar el mapeo físico del LTVEC. Antes de introducir el LTEVC en las células eucariotas se<br>preparan cantidades más grandes de ADN de LTEVC mediante metodología estándar preparan cantidades más grandes de ADN de LTEVC mediante metodología estándar
- 65 (http://www.qiagen.com/literature/handbooks/plk/plklow.pdf; Sambrook, J., E. F. Fritsch And 1. Maniatis. Molecular Cloning: A Laboratory Manual, Segunda Edición, Vols 1,2 y 3,1989; Tillett and Neilan, Biotechniques, 24:568-70,

572,1998). No obstante, esta etapa se puede sortear si se usa un procedimiento de recombinación homóloga bacteriana que usa un profago recombinogénico, es decir donde los genes que codifican las proteínas recombinogénicas se integran en el cromosoma bacteriano (Yu, y col., Proc Natl Acad Sci USA, 97:5978-83, 2000).

#### 5 **b. Linealización del ADN de LTVEC:**

Para preparar el LTVEC para la introducción en células eucariotas, el LTVEC se linealiza preferentemente de un modo que deja el ADN del (los) gen(es) endógeno(s) modificado(s) o el locus (loci) cromosómico flanqueado por brazos largos de homología. Esto se puede conseguir linealizando el LTEVC, preferentemente en la estructura del 10 vector, con cualquier enzima de restricción que solo digiere rara vez. Ejemplos de enzimas de restricción adecuadas

- incluyen Notl, Pacl, Sfil, Srfl, Swal, Fsel, etc. La elección de la enzima de restricción se puede determinar experimentalmente (es decir, analizando varias cortadoras raras candidatas diferentes) o, si la secuencia del LTVEC se conoce, analizando la secuencia y eligiendo una enzima de restricción adecuada en base al análisis. En situaciones en las que el LTVEC tiene una estructura del vector que contiene sitios ratos tales como CosN, después
- 15 se puede escindir con enzimas que reconocen dichos sitios, por ejemplo  $\lambda$  terminasa (Shizuya y col., Proc Natl Acad Sci USA, 89: 8794-7,1992; Becker y Gold, Proc Natl Acad Sci USA, 75:4199-203,1978; Rackwitz y col. Gene, 40:259-66,1985).

#### **Etapa 5. Introducción del LTVEC en las células eucariotas y selección de células en las que ha tenido lugar**  20 **la introducción satisfactoria del LTVEC.**

El ADN del LTVEC se puede introducir en células eucariotas usando metodología estándar, tal como transfección mediada por fosfato cálcico, lípidos o electroporación (Sambrook, J., E. F. Fritsch y T. Maniatis. Molecular Cloning: A Laboratory Manual, Segunda edición, Vols 1,2, y 3,1989). Las células en las que se ha introducido con éxito el 25 LTVEC se pueden seleccionar mediante exposición a agentes de selección, dependiendo del gen del marcador seleccionable que se ha sometido a ingeniería en el LTVEC. Como ejemplo no limitante, si el marcador seleccionable es el gen de la neomicina fosfotransferasa (neo) Beck, y col., Gene, 19:327-36,1982), las células que han captado el LTVEC se pueden seleccionar en medio que contiene G418; las células que no tienen LTVEC morirán, mientras que las células que han captado el LTVEC sobrevivirán (Santerre, y col., Gene, 30:147-56,1984).

30 Otros marcadores seleccionables adecuados incluyen cualquier fármaco que tenga actividad en células eucariotas (Joyner, The Practical Approach Series, 293,1999), tal como higromicina B (Santerre, y col., Gene, 30:147-56,1984; Bernard, y col., Exp Cell Res, 158:237-43, 1985; Giordano y McAllister, Gene, 88:285-8,1990), Blasticidina S (Izumi, y col., Exp Cell Res, 197:229-33, 1991), y otros que son familiares para los expertos en la técnica.

#### 35 **Etapa 6. Detección selectiva de acontecimientos de recombinación homóloga en células eucariotas usando ensayo cuantitativo para la modificación de alelo (MDA).**

Las células eucariotas que se han modificado con éxito dirigiendo el LTVEC en el locus de interés se pueden identificar usando diversos abordajes que pueden detectar la modificación de alelo dentro del locus de interés y que 40 no dependen de ensayos que abarcan la totalidad del brazo o brazos de homología. Dichos abordajes pueden incluir, entre otros:

- (a) PCR cuantitativa usando TaqMan® (Lie y Petropoulos, Curr Opin Biotechnol, 9:43-8, 1998);
- (b) Ensayo de MDA cuantitativo usando balizas moleculares (Tan, y col., Chemistry, 6:1107-11,2000)
- 45 (c) Hibridación de fluorescencia in situ FISH (Laan, y col., Hum Genet, 96:275-80,1995) o hibridación genómica comparativa (CGH) (Forozan, y col. Trends Genet, 13:405-9, 1997; Thompson y Gray, J Cell Biochem Suppl, 139-43,1993; Houldsworth y Chaganti, Am J Pathol, 145:1253-60, 1994); (d) Amplificación de ADN isotérmica (Lizardi, y col., Nat Genet, 19:225-32, 1998; Mitra y Church, Nucleic Acids
	- Res, 27:e34, 1999); y
- 50 (e) Hibridación cuantitativa con una sonda(s) inmovilizada (s) (Southern, J. Mol. BioI., 98: 503,1975; Kafatos FC; Jones CW; Efstratiadis A, Nucleic Acids Res 7(6):1541-52,1979).

Los solicitantes proporcionan en el presente documento un ejemplo en el que se usa PCR cuantitativa TagMan® para la detección selectiva con éxito de células eucariotas diana. En este ejemplo no limitante, se usa TaqMan® 55 para identificar células eucariotas que han sufrido recombinación homóloga en la que una porción de uno de dos alelos endógenos en un genoma diploide se ha sustituido por otra secuencia. En contraste con los procedimientos tradicionales en los que una diferencia en la longitud del fragmento de restricción que abarca la totalidad del brazo o brazos de homología indica la modificación de uno de dos alelos, el procedimiento TaqMan® cuantitativo detectará la modificación de un alelo midiendo la reducción del número de copias (por la mitad) del alelo no modificado.

- 60 Específicamente, la sonda detecta el alelo no modificado y no el alelo modificado. Por tanto, el procedimiento es independiente de la naturaleza exacta de la modificación y no está limitado a la sustitución de secuencia descrita en este ejemplo. TaqMan se usa para cuantificar el número de copias de un molde de ADN en una muestra de ADN genómico, especialmente por comparación con un gen de referencia (Lie y Petropoulos, Curr Opin Biotechnol, 9:43- 8, 1998). El gen de referencia se cuantifica en la muestra de ADN genómico como el(los) gen(es) o locus (loci)
- 65 diana. Por tanto se realizan dos amplificaciones TaqMan® (cada uno con su correspondiente sonda). Una sonda TaqMan® determina el "Ct" (ciclo umbral) del gen de referencia, mientras que la otra sonda determina el Ct de la

región del (los) gen(es) o locus (loci) diana que se sustituye al funcionar como diana con éxito. El Ct es una cantidad que refleja la cantidad de ADN de partida para cada una de las sondas TaqMan®, es decir una secuencia menos abundante requiere más ciclos de PCR para alcanzar el ciclo umbral. Disminuyendo a la mitad el número de copias de la secuencia molde para una reacción TaqMan® tendrá como resultado un incremento de aproximadamente una

- 5 unidad Ct. Las reacciones TaqMan® en las células en las que un alelo del gen(es) o locus (loci) diana se ha sustituido mediante recombinación homóloga tendrá como resultado un incremento de un Ct para la reacción TaqMan® diana sin un incremento del Ct para el gen de referencia cuando se compara con el ADN de células no diana. Esto permite la fácil detección de la modificación de un alelo del o los genes de interés en células eucariotas usando LTVEC.
- 10

Como se ha indicado antes, la detección selectiva de la modificación de alelo (MDA) es el uso de cualquier procedimiento que detecta la modificación de un alelo para identificar las células que han sufrido recombinación homóloga. No es un requisito que los alelos diana sean idénticos (homólogos) entre sí y, de hecho, pueden contener polimorfismos, como es el caso en la progenie resultante de cruzar dos cepas diferentes de ratones. Además, Una

- 15 situación especial que también está cubierta por la detección selectiva de MDA es apuntar a los genes que normalmente están presentes como una única copia en las células, tales como algunos de los localizados en los cromosomas sexuales y, en particular, en el cromosoma Y. En este caso, los procedimientos que detectarán la modificación del único alelo diana, tal como PCR cuantitativa, transferencias Southern, etc., se pueden usar para detectar el acontecimiento diana. Está claro que el procedimiento descrito en este documento se puede usar para
- 20 generar células eucariotas modificadas incluso cuando los alelos son polimórficos o cuando están presentes en una única copia en las células diana.

### **Etapa 8. Usos de células eucariotas genéticamente modificadas.**

- 25 (a) Las células eucariotas genéticamente modificadas generadas mediante los procedimientos descritos en las etapas 1 a 7 se pueden usar en cualquier ensayo *in vitro* o *in vivo*, en las que cambiar el fenotipo de la célula es deseable.
- (b) La célula eucariota modificada genéticamente generada mediante los procedimientos descritos en las etapas 30 1 a 7 también se pueden usar para generar un organismo portador de la modificación genética. Los organismos genéticamente modificados se pueden generar mediante varias técnicas diferentes, incluidas, entre otras:
- 1. Células madre embrionarias (ES) modificadas tales como las células ES de rata y de ratón de uso frecuente. Las células ES se pueden usar para crear ratas o ratones modificadas genéticamente mediante 35 tecnología de inyección de blastocistos estándar o técnicas de agregación (Robertson, Practical Approach Series, 254, 1987; Wood, y col., Nature, 365:87-9, 1993; Joyner, The Practical Approach Series, 293, 1999), inyección de blastocistos tetraploides (Wang, y col., Mech Dev, 62: 137-45,1997),o clonación y transferencia nuclear (Wakayama,y col., ProcNatlAcadSci USA,96:14984-9,1999). Las células ES derivadas de otros organismos, como conejos (Wang, y col., Mech Dev, 62: 137-45, 1997; Schoonjans, y col., Mol Reprod Dev, 40 45:439-43, 1996) o pollos (Pain, y col., Development, 122:2339-48,1996) u otras especies deberán poder sufrir modificación(es) genéticas usando los procedimientos descritos en este documento.
- 2. Se pueden usar protoplastos modificados para generar plantas modificadas genéticamente (por ejemplo, véase la patente de EE.UU. 5,350,689 "Zea mays plants and transgenic Zea mays plants regenerated from protoplasts or protoplast-derived cells", y la patente de EE.UU. 5,508,189 "Regeneration of plants from 45 cultured guard cell protoplasts" y referencias en las mismas).
- 3. Transferencia nuclear de células eucariotas modificadas a oocitos para generar organismos clonados con alelos modificados (Wakayama, y col., Proc Natl Acad Sci USA, 96:14984-9,1999; Baguisi, y col., Nat Biotechnol, 17:456-61, 1999; Wilmut, y col., Reprod Fertil Dev, 10:639-43, 1998; Wilmut, y col., Nature, 385:810-3,1997; Wakayama, y col., Nat Genet, 24:108-9,2000; Wakayama, y col., Nature, 394:369-74, 1998; 50 Rideout, y col., Nat Genet, 24: 109-10, 2000; Campbell, y col., Nature, 380:64-6,1996).
- 4. La fusión de células para transferir el alelo modificado a otra célula, incluida la transferencia de cromosoma(s) sometidos a ingeniería y usos de dichas células para generar organismos portadores del alelo modificado o cromosoma(s) sometidos a ingeniería (Kuroiwa, y col., Nat Biotechnol, 18: 1086-1 090, 2000). 5. Los procedimientos descritos en este documento son también susceptible a cualquier otro abordaje que se
- 55 ha usado o que todavía está pendiente de descubrir.

Aunque muchas de las técnicas usadas en la práctica de las etapas individuales de los procedimientos descritos en este documento son familiares para el experto en la técnica, los solicitantes compiten con la novedad del procedimiento descrito en este documento reside en la combinación única de las etapas y técnicas acopladas con el 60 procedimiento nunca antes descrito de introducir un LTVEC directamente en células eucariotas para modificar un locus cromosómico, y el uso de ensayos MDA cuantitativos para identificar las células eucariotas que se han modificado adecuadamente. Esta nueva combinación representa una mejora significativa sobre las tecnologías previas para crear organismos que poseen modificaciones de genes o loci cromosómicos endógenos.

65

### **Ejemplos**

### **Ejemplo 1: Ingeniería de células ES portadoras de una deleción del gen OCR10.**

#### 5 **a. Selección de un clon de ADN genómico grande que contiene mOCR10.**

Un clon de cromosoma artificial bacteriano (BAC) portador de un fragmento de ADN genómico grande que contenía la secuencia de codificación del gen de OCR10 de ratón (mOCR10) se obtuvo mediante detección selectiva de una biblioteca BAC de ADN genómico de ratón en matriz (Incyte Genomics) usando PCR. Los cebadores usados para la 10 detección selectiva de esta biblioteca derivaron de la secuencia de ADNc del gen mOCR10.

Se usaron dos pares de cebadores:

(a) OCR10.RAA (5'-AGCTACCAGCTGCAGATGCGGGCAG -3') y OCR10.PVlrc (5'- 15 CTCCCCAGCCTGGGTCT GAAAGATGACG3') que amplifica un ADN de 102 pb; y

> (b) OCR10.TDY (5'-GACCTCACTIGCTACACTGACTAC-3') y OCR10.QETrc (5'-ACTIGTGTAGGC TGCAGAAGGTCTCTIG3'que amplifica un ADN de 1.500.

- 20 Este mOCR10 de BAC contenía aproximadamente 180 kb de ADN genómico, incluida la secuencia de codificación de mOCR10 completa. Este clon de BAC se usó para generar un LTVEC que después se usó para delecionar una porción de la región de codificación de mOCR10 al tiempo que introduce de forma simultánea un gen indicador cuyo codón de iniciación sustituyó con precisión al codón de iniciación de OCR10, así como la inserción de un gen de un marcador seleccionable útil para la selección tanto en *E. coli* como en células de mamífero tras el gen indicador
- 25 (Figura 2). El gen indicador (en este ejemplo no limitante LacZ, cuya secuencia está disponible fácilmente para el experto en la técnica) codifica la enzima ß-galactosidasa de *E. coli.* Dada la posición de la inserción de LacZ (su codón de iniciación está en la misma posición que el codón de iniciación de mOCR10), la expresión de LacZ deberá imitar la de Mcor10, como se ha observado en otros ejemplos en los que se realizaron sustituciones similares con LacZ usando tecnologías previas (véase, "Gene trap strategies in ES cells", de W Wurst y A. Gossler, in Joyner, The
- 30 Practical Approach Series, 293, 1999). El gen LacZ permite realizar un simple ensayo enzimático estándar que pueda revelar sus patrones de expresión in situ, de modo que se proporciona un ensayo sustituto que refleja los patrones de expresión normal del gen(es) o locus (loci) cromosómico(s) reemplazado(s).

#### **b. Construcción del fragmento donante y generación de LTVEC.**

35

El casete de modificación usado en la construcción del LTEVC de mOCR10 es el casete lacZ-SV40 polyA-PGKp-EM7neo-PGK poliA en el que lacZ es un gen marcador como se ha descrito antes, poli A de SV40 es un fragmento derivado del virus de simios 40 (Subramanian, y col. Prog Nucleic Acid Res Mol Biol, 19:157-64,1976; Thimmappaya, y col. J Bioi Chem, 253:1613-8,1978; Dhar, y col. Proc Natl Acad Sci USA, 71 :371-5,1974; Reddy, y col. Science,

- 40 200:494-502, 1978) y que contiene un sitio de poliadenilación y una señal (Subramanian, y col., Prog Nucleic Acid Res Mol Biol, 19: 157-64,1976; Thimmappaya, y col., J Bioi Chem, 253: 1613-8, 1978; Dhar, y col., Proc Natl Acad Sci USA, 71 :371-5, 1974; Reddy, y col., Science, 200:494-502,1978), PGKp es el promotor de la fosfoglicerato quinasa (PGK) de ratón (Adra, y col., Gene, 60:65-74,1987) (que se ha usado ampliamente para dirigir la expresión de genes de resistencia a fármacos en células de mamífero), EM7 es un fuerte promotor bacteriano que tiene la
- 45 ventaja de permitir la selección positiva en bacterias de la construcción de LTVEC completada dirigiendo la expresión del gen de la neomicina transferasa (neo, neo es un marcador seleccionable que confiere resistencia a kanamicina en células procariotas y resistencia a G418 en células eucariotas (Beck, y col., Gene, 19:327-36, 1982), y PGK poliA es una región no traducida en 3' derivada del gen de PGK y que contiene un sitio de poliadenilación y una señal (Boer, y col., Biochem Genet, 28:299-308, 1990).
- 50

Para construir el LTVEC de mOCR10, en primer lugar se generó un fragmento donante consistente en una caja de homología 1 de mOCR10 (hb1) unida cadena arriba desde el gen de LacZ en el casete de modificación y una caja de homología 2 de mOCR10 (hb2) cadena debajo de la secuencia de neo-PGK poliA en el casete de modificación (Figura 2) usando tecnología de ingeniería genética recombinante estándar. La caja de homología 1 (hb1) consiste

- 55 en 211 pb de la secuencia no traducida inmediatamente cadena arriba de la metionina de iniciación del marco de lectura abierto de mOCR10 (ORF de mOCR10) (Figura 3A-3D). La caja de homología 2 (hb2) consiste en 216 pb del ORF de mOCR10, que finaliza en el codón de terminación (Figura 3A-3D).
- Posteriormente, usando recombinación bacteriana homóloga (Zhang, y col., Nat Genet, 20:123-8,1998; Angrand, y 60 col., Nucleic Acids Res, 27:e16, 1999; Muyrers, y col., Nucleic Acids Res, 27:1555-7,1999; Narayanan, y col., Gene Ther, 6:442-7, 1999; Yu, y col., Proc Natl Acad Sci USA, 97:5978-83, 2000), este fragmento donante se usó para reemplazar con precisión la región de codificación de mOCR10 (desde la metionina de iniciación al codón de terminación) con el casete de inserción, que tiene como resultado la construcción del LTEVEC de mOCR10 (Figura 2). Por tanto, en este LTVEC de mOCR10, la secuencia de codificación de mOCR10 se sustituyó mediante el casete
- 65 de inserción creando una deleción de aproximadamente 20 kb en el locus de mOCR10 dejando aproximadamente 130 kb de homología cadena arriba (brazo de homología cadena arriba) y 32 kb de homología cadena abajo (brazo

de de homología cadena abajo).

Es importante observar que los LTEVEC pueden generarse más rápido y convenientemente a partir de bibliotecas BAC disponibles que dirigiendo vectores fabricados usando las tecnologías previas porque solo se requiere una 5 única etapa de recombinación homóloga bacteriana y la única información de secuencia requerida es la necesaria para generar las cajas de homología. En contraste con ello, abordajes previos para generar vectores dirigidos usando recombinación homóloga bacteriana requieren que se "recorten" vectores dirigidos grandes antes de su introducción en células ES (Hill y col., Genomics, 64: 111-3, 2000). Este recorte es necesario por la necesidad de generar brazos de homología lo bastante cortos para acomodar los procedimientos de detección selectiva usados 10 mediante los abordajes anteriores. Una desventaja principal en el procedimiento de Hill y col. es que se requieren dos etapas de recombinación homóloga adicionales simplemente para recortar (uno para recortar la región cadena arriba del locus modificado y uno para recortar la región cadena abajo del locus modificado). Para ello se necesita sustancialmente más información de secuencia, incluida la información de secuencia que abarca los sitios de

15

recorte.

Además, otra ventaja obvia, ilustrada mediante el ejemplo anterior, es que una deleción muy grande que abarca el gen mOCR10 (aproximadamente 20 kb) se puede generar fácilmente en una única etapa. En contraste con ello, usando tecnologías previas, para conseguir la misma tarea pueden ser necesarias varias etapas y puede implicar marcar las regiones cadena arriba y cadena abajo de las secuencias de codificación con sitios loxP con el fin de usar

- 20 la Cre recombinasa para eliminar la secuencia flanqueada por estos sitios tras la introducción del locus modificado en células eucariotas. Esto se puede conseguir en una etapa y, por tanto, puede requerir la construcción de dos vectores dirigidos usando diferentes marcadores de selección y dos acontecimientos dirigidos secuenciales en células ES, uno para introducir el sitio loxP en la región cadena arriba de la secuencia de codificación y otro para introducir el sitio loxP en la región cadena debajo de la secuencia de codificación. También debe observarse que la
- 25 creación de deleciones grandes suele producirse con una eficiencia baja usando las tecnologías de dirección anteriores en células eucariotas, porque la frecuencia de conseguir una recombinación homóloga puede ser baja cuando se usan vectores dirigidos que contienen una deleción grande flanqueada por brazos de homología relativamente cortos. La elevada eficiencia obtenida usando el procedimiento descrito en este documento (véase más adelante) se debe a los brazos de homología muy largos presentes en el LTVEC que incrementan la tasa de 30 recombinación homóloga en células eucariotas.
- 

### **c. Verificación preparación e introducción del ADN de LTVEC de Mocr10 en células ES.**

- La secuencia que rodea la unión del casete de inserción y la secuencia de homología se verificaron mediante 35 secuenciación del ADN. El tamaño del LTVEC de mOCR10 se verificó mediante análisis de restricción seguido de electroforesis en gel de campo pulsado ((PFGE) (Cantor, y col., Annu Rev Biophys Biophys Chem, 17:287-304,1988; Schwartz y Cantor, Cell, 37:67-75,1984). Se realizó una preparación estándar de plásmidos a gran escala del MTVEC de mOCR10, el ADN del plásmido se digirió con la enzima de restricción Notl, que corta en la estructura del vector del LTVEC de mOCR10 para generar ADN lineal. Después, el ADN linealizado se introdujo en células ES de
- 40 ratón mediante electroporación (Robertson, Practical Approach Series, 254, 1987; Joyner, The Practical Approach Series, 293,1999; Sambrook y col., Sambrook, J., E. F. Fritsch y T. Maniatis. Molecular Cloning: A Laboratory Manual, Segunda edición, Vols 1, 2, and 3,1989). Las células ES transfectadas con éxito con el LTVEC de mOCR10 se seleccionaron en medio que contiene G418 usando procedimientos de selección estándar (Robertson, Practical Approach Series, 254, 1987; Joyner, The Practical Approach Series, 293,1999).
- 45

### **d. Identificación de clones de células ES diana usando una modificación cuantitativa del ensayo de alelo (MDA).**

Para identificar las células ES en las que uno de los dos genes mOCR10 endógenos se han sustituido mediante secuencia de casete de modificación, el ADN de clones de células ES individuales se analizó mediante PCR 50 cuantitativa usando metodología TaqMan® estándar como se ha descrito (Applied Biosystems, TaqMan® Universal PCR Master Mix, número de catálogo PIN 4304437; véase también http://www.pebiodocs.com/pebiodocs/04304449.pdf). Los cebadores y las sondas TaqMan® usados son como se ha descrito en la Figura 3A-3D. Se realizó detección selectiva de un total de 69 células ES independientes y 3 se identificaron como positivas, es decir como clones en los que una de la secuencia de codificación de mOCR10 55 endógeno se ha sustituido mediante el casete de modificación descrito anteriormente.

Son evidentes varias ventajas del abordaje MDA:

- (i) no requiere el uso de una sonda fuera del locus que se está modificando, de modo que se obvia la necesidad 60 de saber la secuencia que flanquea el locus modificado.
	- (ii) requiere muy poco tiempo en comparación con la metodología de trasferencia Southern convencional que ha sido el procedimiento de elección anterior ((Robertson, Practical Approach Series, 254,1987, Joyner, The Practical Approach Series, 293, 1999), de modo que se reduce el tiempo para identificar las células modificadas correctamente desde varios días a solo unas pocas horas.

65

Esta es una mejora significativa del modo en el que se ha realizado la detección selectiva en el pasado y lo convierte en un abordaje hace menos trabajoso y más rentable para la detección selectiva de acontecimientos de recombinación homóloga en células eucariotas.

- 5 Otra ventaja del procedimiento descrito en este documento es que también es superior a las tecnologías anteriores por su capacidad para apuntar a loci diferentes. Usando las tecnologías anteriores se ha demostrado que para ciertos loci, la frecuencia de apuntar a un objetivo con éxito puede ser tan baja como de 1 en 2.000 acontecimientos de integración, quizá incluso menor. Usando el procedimiento descrito en este documento, los solicitantes han demostrado que estos difíciles loci pueden ser las dianas mucho más eficientemente usando LTVEC que contienen
- 10 brazos de homología largos (es decir, mayores que los permitidos por las tecnologías previas). Como demuestra el ejemplo no limitante descrito anteriormente, los solicitantes han apuntado al locus OCR10, un locus que anteriormente se ha demostrado que es recalcitrante a ser diana usando tecnología convencional. Usando el procedimiento descrito en este documento, los solicitantes han demostrado que han conseguido con éxito llegar a las diana en 3 de 69 clones de células ES en las que se había integrado el LTVEC de mOCR10 (que contienen más
- 15 de 160 kb de brazos de homología e introduciendo una deleción de 20 kb), mientras que usando la tecnología anterior para apuntar a las células ES (Joyner, The Practical Approach Series, 293,1999) usando un vector basado en plásmidos con brazos de homología más cortos que 10-20 kb al tiempo que también se introduce una deleción inferior a 15 kb, no se identificaron acontecimientos diana entre más de 600 integrantes del vector. Estos datos demuestran claramente la superioridad del procedimiento descrito en este documento sobre las tecnologías previas. 20

#### **Ejemplo 2: El incremento de la frecuencia de diana y la anulación de la necesidad de usar ADN isogénico cuando se usan LTVEC como los vectores diana.**

- Como se ha indicado anteriormente, el incremento de la frecuencia de diana obtenido usando brazos de homología 25 largos deberá disminuir el beneficio, si hay alguno, derivado del uso de ADN genómico en la construcción de LTVEC que es isogénico (es decir, de secuencia idéntica) con el ADN de la célula eucariota diana. Para probar esta hipótesis, los solicitantes han construido numerosos LTVEC usando ADN genómico derivado de la misma subcepa de ratón que la célula eucariota que va a ser la diana (probablemente isogénica) y otros numerosos LTVEC usando ADN genómico derivado de las subcepas de ratón que difieren del de la célula eucariota que va a ser la diana 30 (probablemente no isogénico). Los dos conjuntos de LTVEC exhibieron similares frecuencias de diana, que varían
- de 1-13 % (Tabla 1), lo que indica que la tasa de apuntar a dianas con éxito usando LTVEC no depende de la isogenicidad.

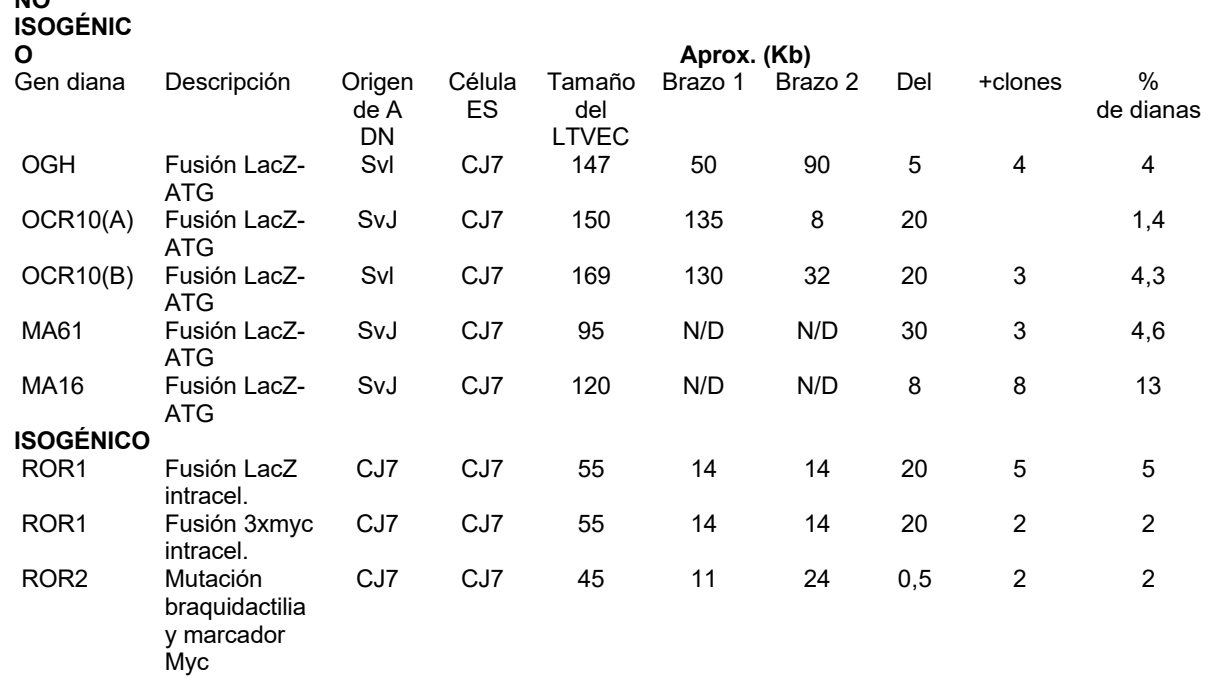

#### **TABLA 1** 35 **RESUMEN DE LOS GENES DIANA USANDO VECTORES DE CLONES BAC**

En resumen, el abordaje de crear LTVEC y usarlos directamente como vectores dirigidos combinado con detección selectiva de MDA para acontecimientos de recombinación homóloga en células ES crea un procedimiento nuevo para loci modificados genéticamente mediante ingeniería que es rápido, económico y representa una mejora 40 significativa sobre los tediosos y laboriosos procedimientos que se usaban anteriormente. Por tanto, abre la posibilidad de un rápido análisis genómico funcional in vivo a escala grande de esencialmente todos y cada uno de

**NO** 

los genes en el genoma de un organismo en una fracción del tiempo y de los costes requeridos por las metodologías anteriores.

### **Ejemplo 3: Uso de LTVEC para producir anticuerpos quiméricos y humanos**

#### **a. Introducción**

Los anticuerpos están compuestos por dos cadenas, las cadenas ligera y pesada, cada una de las cuales está formada por dos dominios, los dominios variable y constante. La región variable de la proteína del anticuerpo es la 10 porción en N-terminal del anticuerpo que se une al antígeno. El dominio variable de la cadena pesada está codificado por el ADN del locus génico variable de la cadena pesada, que está compuesto por los segmentos génicos variable (V), de diversidad (D) y de unión (J), Los dominios variables de la cadena ligera están codificados por el ADN de los loci génicos variables de la cadena ligera, kappa y lambda, que están compuestos por los segmentos génicos variable (V) y de unión (J).

15

5

La reorganización de los genes de la región variable (VDJ/VJ) durante el desarrollo inicial de las células B es el mecanismo principal por el cual el sistema inmunitario produce anticuerpos capaces de reconocer el enorme número de antígenos con los que se puede encontrar. Esencialmente, mediante reorganizaciones de ADN durante el desarrollo de las células B, se ensambla un enorme repertorio de secuencias de la región variable (VDJ/VJ) que

- 20 después se unen a una región constante (C) para producir cadenas ligera y pesada completas que se ensamblan para formar un anticuerpo. Una vez montados los anticuerpos funcionales, la hipermutación somática que se produce en los órganos linfoides secundarios introduce diversidad adicional que permite que el organismo seleccione y optimice la afinidad del anticuerpo.
- 25 La producción de anticuerpos frente a varios antígenos en especies no humanas supuso inicialmente una gran promesa para la producción a gran escala de anticuerpos que podrían usarse como terapéuticos humanos. No obstante, las diferencias de especies conducen a la producción de anticuerpos en los seres humanos que inactivan los anticuerpos extraños y producen reacciones alérgicas. Posteriormente se hicieron intentos para "humanizar" los anticuerpos, de modo que es menos probable que sean reconocidos como extraños en los seres humanos.
- 30 Inicialmente, este procedimiento implicó combinar las porciones de unión a antígeno de los anticuerpos derivados de ratones con la región constante de anticuerpos humanos, de modo que se crean anticuerpos recombinantes que eran menos inmunogénicos en seres humanos. Un segundo abordaje que se desarrolló fue la expresión en fagos, de modo que las regiones V humanas se clonan

en una biblioteca de expresión en fagos y las regiones con las adecuadas características de unión se unen a las 35 regiones constantes humanas para crear anticuerpos humanos. No obstante, esta tecnología está limitada por la

- ausencia de desarrollo de anticuerpos y la maduración de la afinidad que se produce de forma natural en las células B.
- Más recientemente se han inactivado genes endógenos de ratones y se han sustituido genes con sus homólogos 40 humanos para producir anticuerpos completamente humanos. Por desgracia, el uso de estas construcciones ha destacado la importancia de una región constante endógena en el desarrollo y optimización de los anticuerpos en las células B. Los ratones que producen anticuerpos completamente humanos tienen respuestas inmunitarias reducidas. Esto puede ser porque los anticuerpos humanos producidos por los ratones transgénicos con construcciones completamente humanas tienen una afinidad menor en comparación con sus homólogos de ratón. La menor afinidad 45 podría efectuar maduración y supervivencia de las células B. De acuerdo con esto, los muy elogiados
- procedimientos de producir anticuerpos humanizados en ratones y otros organismos, en los que las regiones endógenas variables y constantes de los ratones se inactivan y sustituyen con sus homólogos humanos, no ha tenido como resultado anticuerpos óptimos.
- 50 Se ha sugerido el uso de anticuerpos quiméricos que usan regiones variables humanas (VDJ/VJ) con las regiones constantes de ratón a través de la maduración de células B, seguido de la posterior ingeniería de los anticuerpos para sustituir las regiones constantes de ratón con sus homólogos humanos (patente de EE.UU. nº 5,770,429 emitida el 23 de junio de 1998). No obstante, la única metodología que ha existido hasta la fecha para elaborar dichas quimeras ha sido el trans-intercambio, en el que la formación de las quimeras es únicamente un 55 acontecimiento raro que solo se produce en las cadenas pesadas. Hasta la fecha no ha habido ningún mecanismo que produjera, en animales transgénicos, sustitución a gran escala de la totalidad de los segmentos de codificación
- génica variables con genes humanos, de modo que se producen quimeras en las cadenas tanto pesadas como ligeras. Usando la tecnología de los solicitantes, como se ha divulgado en el presente documento, se generan anticuerpos quiméricos que se pueden alterar después mediante tecnología estándar para crear anticuerpos 60 humanos de alta afinidad.

#### **b. Breve descripción**

Se crea un ratón transgénico que produce anticuerpos híbridos que contienen regiones variables humanas (VDJ/VJ) 65 y regiones constantes de ratón. Esto se consigue mediante una sustitución directa *in situ* de los genes de la región variable de ratón (NDJ/VJ) con sus homólogos humanos. Los loci de inmunoglobulina híbrida resultantes sufrirán el

proceso natural de reorganizaciones durante el desarrollo de las células B para producir los anticuerpos híbridos.

Después, los anticuerpos completamente humanos se elaboran reemplazando las regiones constantes del ratón con los homólogos humanos deseados. Este abordaje dará lugar a anticuerpos terapéuticos con mucha mayor eficiencia 5 que los procedimientos anteriores, por ejemplo la "humanización" de los anticuerpos monoclonales de ratón o la

- generación de anticuerpos completamente humanos en ratones HuMAb. Además, este procedimiento tendrá éxito en la producción de anticuerpos terapéuticos para muchos antígenos para los que los procedimientos anteriores han fallado. Este ratón creará anticuerpos que son una región constante de ratón-humano (VDJ/VJ), que tendrá los beneficios siguientes sobre los ratones HuMAb disponibles anteriormente que producen anticuerpos completamente
- 10 humanos. Los anticuerpos generados por el nuevo ratón conservarán las regiones Fc murinas que interaccionarán con mayor eficiencia con los otros componentes del complejo del receptor de las células B de ratón, incluidos los componentes de señalización requeridos para la diferenciación adecuada de las células B (tal como Iga e Igb). Adicionalmente, las regiones Fc murinas serán más específicas que las regiones Fc humanas en sus interacciones con los receptores de Fc en las células de ratón, moléculas del complemento etc. Estas Interacciones son
- 15 importantes para una respuesta inmunitaria fuerte y específica, para la proliferación y maduración de las células B y para la maduración de la afinidad de los anticuerpos.

Dado que existe una sustitución directa de las regiones V-D-J/V-J para las regiones equivalentes de los loci de ratón, todas las secuencias necesarias para la transcripción, recombinación y/o intercambio de vlase adecuadas 20 permanecerán intactas. Por ejemplo, se ha demostrado que el potenciador intrónico de la cadena pesada de la inmunoglobulina murina, Em, es crucial para la recombinación V-D-J así como la expresión génica de la cadena pesada durante las primeras etapas del desarrollo de células B [Ronai, D. Berru, M., y Shulman, M. J. Mol Cell Bioi 19:7031-7040 (1999)], mientras que la región potenciadora en 3' de la cadena pesada de inmunoglobulina parece ser cicla para el intercambio de clase [Pan, Q., Petit-Frere, C., Stavnezer, J., y Hammarstrom, L. Eur J Immunol

- 25 30:1019-1029 (2000)] así como la expresión génica de la cadena pesada en estadios posteriores de la diferenciación de las células B [Ong, J., Stevens, S., Roeder, R. G. y Eckhardt, L. A. J Immunol 160:4896-4903 (1998)]. Dadas estas diversas, aunque cruciales, funciones de los elementos de control de la transcripción, es deseable mantener estas secuencias intactas.
- 30 Los acontecimientos de recombinación requeridos que se producen en los loci de inmunoglobulina durante el curso normal de la diferenciación de las células B pueden aumentar la frecuencia de las reorganizaciones de inmunoglobulina no productoras cuando estos loci se insertan en localizaciones cromosómicas inadecuadas o en múltiples copias, como en los ratones actualmente disponibles. Con las reducciones en la reorganización de inmunoglobulina productora y, por tanto, la señalización adecuada en etapas específicas del desarrollo de las células
- 35 B se eliminan las células aberrantes, Las reducciones del número de células B en estadios precoces del desarrollo disminuyen significativamente la población global final de células B y limita considerablemente las respuestas inmunitarias de los ratones. Dado que solo habrá un locus quimérico de la cadena pesada o ligera (frente a los loci mutados de inmunoglobulina y con loci transgénicos humanos integrados en distintas localizaciones cromosómicas para las cadenas pesada y ligera en los ratones disponibles actualmente), no debería haber trans-corte y empalme o
- 40 trans-reorganizaciones de los loci que podría tener como resultado reorganizaciones no productoras o anticuerpos quiméricos terapéuticamente irrelevantes ((Willers, J., Kolb, C. y Weiler, E. Immunobiology 200:150-164 (2000); Fujieda, S., Lin, Y. Q., Saxon, A. y Zhang, K. J Immunol 157:3450-3459 (1996)).
- Las sustituciones de las regiones V-D-J o V-J humanas en los loci cromosómicos genuinos de inmunoglobulina 45 murina será sustancialmente más estables con mayores tasas de transmisión a la progenie y disminución del mosaicismo de los genotipos de las células B en comparación con los ratones disponibles actualmente (Tomizuka, K., Shinohara, T., Yoshida, H., Uejima, H., Ohguma, A., Tanaka, S., Sato, K., Oshimura, M., e Ishida, I. Proc Natl Acad Sci (USA) 97:722-727 (2000)). Además, la introducción de las regiones variables humanas (VDJ/VJ) en los loci murinos genuinos in vivo mantendrá la regulación global adecuada de la accesibilidad a la cromatina que 50 previamente se había demostrado importante para los acontecimientos de recombinación en el momento adecuado
- (Haines, B. B., y Brodeur, P. H. Eur J Immunol. 28:4228-4235 (1998)).

Aproximadamente 1/3 de los anticuerpos humanos contiene cadenas ligera lambda en comparación con los ratones en los que solo 1/20 de los anticuerpos murinos contienen cadenas ligera lambda. Por tanto, la sustitución de las 55 secuencias V-J de la cadena ligera lambda murina con las secuencias -J de la cadena ligera lambda derivadas del locus humano servirá para aumentar el repertorio de los anticuerpos, así como concordar más estrechamente la respuesta inmunitaria humana genuina, de modo que se incrementa la probabilidad de obtener anticuerpos terapéuticamente útiles.

- 60 Un beneficio adicional de integrar las secuencias humanas en los loci de inmunoglobulina murina genuina es que no se introducen sitios de integración nuevos que podrían dar lugar a alteraciones mutagénicas en el sitio de inserción e impedir el aislamiento de los ratones homocigotos viables. Esto simplifica considerablemente la producción y mantenimiento de una colonia de ratón de cría.
- 65 Lo siguiente proporciona un nuevo procedimiento para producir anticuerpos con todas las ventajas adicionales. Un experto en la técnica reconocerá que el procedimiento general descrito en el presente documento se puede

modificar para producir resultados equivalentes.

#### **c. Materiales y procedimientos:**

5 La sustitución precisa de la región variable en el locus de la cadena pesada de ratón (VDJ) con su homólogo humano se ejemplifica usando una combinación de recombinación homóloga o específica de sitio en el ejemplo siguiente, que usa un procedimiento de dos etapas. Un experto en la técnica reconocerá que la sustitución del locus de ratón con el locus humano homólogo u ortólogo se puede conseguir en una o más etapas. De acuerdo con esto, la presente divulgación contempla la sustitución del locus murino, todo o parte, con cada integración mediante 10 recombinación homóloga.

Se aíslan clones de inserto grande (BAC) que abarcan la región VDJ completa del locus de la cadena pesada humana (Figura 4A). La secuencia de la totalidad de esta región está disponible en los siguientes archivos de GenBank (AB019437, AB019438, AB019439, AB019440, AB019441, X97051 y X54713). En este ejemplo se aíslan

- 15 clones de insertos grandes (BAC) de los extremos de la región VDJ de ratón como fuente de brazos de homología (Figura 4B) que se usan para dirigir la integración mediante recombinación homóloga de las secuencias VDJ humanas en un procedimiento de dos etapas:
- En la primera etapa, el LTVEC1 (Figura 4D) está construido mediante recombinación homóloga en el LTVEC1 de *E.*  20 *coli.* El LTVEC1 contiene, en orden: Un brazo de homología grande de ratón derivado de la región cadena arriba de la región DJ de ratón, pero cuyos criterios de valoración absolutos no son importantes; un casete que codifica un marcador seleccionable funcional en las células ES (resistentes a PGK-neomicina en este ejemplo); un sitio loxP; un inserto humano grande que abarca varios segmentos génicos V a través de toda la región DJ; y un brazo de homología de ratón que contiene la región inmediatamente adyacente a, entre otros, los segmentos J de ratón. El
- 25 extremo 5' del brazo cadena abajo y la colocación de los sitios loxP definen el extremo 3' de la región que se va a reemplazar en el locus. Las células ES de ratón se transformarán mediante técnicas estándar, por ejemplo electroporación, con LTVEC1 linealizado. Dado que la introducción directa de LTVEC1 tiene como resultado una modificación del locus génico variable endógeno, las colinas resistentes a neomicina se pueden someter a detección selectiva para una diana correcta usando un ensayo de MDA. Estas células ES diana pueden dar lugar a ratones
- 30 que producen anticuerpos con cadenas pesadas híbridas. No obstante, será preferible proceder con las posteriores etapas que eliminarán el resto de los segmentos variables del ratón.

En la segunda etapa, el LTVEC2 (Figura 4C) está construido mediante recombinación homóloga bacteriana en el LTVEC2 de *E. coli*, en orden: Un brazo de homología de ratón grande que contiene la región adyacente al segmento 35 génico V de ratón más distal, pero que no contiene ningún segmento génico V de ratón; un inserto grande que contiene un número elevado de segmentos génicos V humanos distales; un sitio loxP mutante denominado lox511 [Hoess, R.H., Wierzbicki,A. y Abremski,K. Nucleic Acids Res. 14: 2287-2300 (1986)] en la orientación opuesta a la de los sitios loxP silvestre en LTVEC2 y LTVEC1 (este sitio no se recombinará con los sitios loxP silvestres, pero recombinarán fácilmente con otros sitios lox511); y un sitio loxP silvestre; un segundo marcador seleccionable (PGK-

40 higromicina R en este ejemplo); y un brazo de homología de ratón derivado de la región V, pero cuyos criterios de valoración absolutos no son importantes. El extremo 3' del brazo de homología cadena arriba y la colocación de los sitios loxP definen el extremo 5' de la región que se va a reemplazar en el locus. Las células ES de ratón a las que se dirigió correctamente el LTVEC1 se transformarán después mediante técnicas estándar con LTVEC2 linealizado y colonias resistentes a higromicina se someterán a detección selectiva para apuntar correctamente usando un 45 ensayo de MDA para las modificaciones en el locus génico variable endógeno. Las células ES dianas correctas resultantes de esta transformación se denominarán a continuación "células ES doble diana".

La posterior expresión transitoria de la CRE recombinasa en las células ES doble diana tendrá como resultado la deleción del resto de la región V de ratón. Como alternativa, las células doble diana se pueden inyectar en los 50 blastocistos huésped para la producción de ratones quiméricos. La cría de los ratones quiméricos resultantes con ratones que expresan la CRE recombinasa al principio del desarrollo tendrá como resultado la deleción del resto de la región V de ratón en la progenie F1.

Esta última alternativa aumenta la probabilidad de que el locus de la cadena pesada híbrida se pasará a través de la línea germinal porque implica cultivar las células ES para menos generaciones.

55

La inclusión d elox511 en LTVEC1 permitirá la inserción de segmentos génicos V humanos adicionales en el locus híbrido. Un abordaje sería usar la recombinación homóloga bacteriana para flanquear un clon de ADN genómico grande que contiene muchos segmentos génicos V humanos adicionales con sitios lox511 y loxP. La cotransformación de dicho clon de ADN genómico grande modificado en las células ES doble diana con un plásmido 60 que expresa transitoriamente CRE recombinasa tendrá como resultado la introducción de segmentos génicos V

adicionales mediante intercambio de casete (Bethke, B. y Sauer, B. Nucleic Acids Res. 25:2828-2834 (1997)).

Un segundo abordaje a la incorporación de segmentos génicos V adicionales es apuntar de forma independiente a un clon de ADN genómico diana que contiene muchos segmentos génicos V humanos adicionales en el locus de 65 ratón usando, por ejemplo, los mismos brazos de homología de ratón incluidos en LTVEC2. En este caso, los segmentos génicos V humanos adicionales estarían flanqueados por sitios lox y loxP y las células ES diana se

usarían para crear un ratón. Los ratones derivados de las células ES doble diana y los ratones derivados de las células ES que contienen los segmentos génicos V adicionales se criarían con un tercer ratón que dirige la expresión de la CRE recombinasa durante la meiosis. La estrecha proximidad de los dos loci recombinantes durante el apareamiento meiótico tendría como resultado una frecuencia elevada de recombinación intercromosómica inducida 5 por CRE como se ha visto en otros sistemas (Herault, Y., Rassoulzadegan, M., Cuzin, F. y Duboule, D. Nature Genetics 20: 381-384 (1998)).

Otro abordaje es similar al indicado anteriormente, pero, en lugar de introducir los sitios loxP y lox511 con LTVEC 1 y 2 humanos, se introducen en LTVEC de ratón y, después, se usa CRE para apuntar específicamente a los loci 10 humanos mediante intercambio de casete a través de los sitios loxP y lox511 flanqueantes. Ka metodología indicada más adelante demuestra cómo la tecnología de LTVEC se puede usar para colocar el sitio flanqueante sitios de recombinación específicos en los extremos de cualquier gen endógeno de interés en cualquier animal no humano.

El LTVEC1 de ratón contiene un casete insertado mediante recombinación bacteriana cadena abajo, y adyacente, 15 de la región J. Este casete contiene un sitio loxP y un marcador seleccionable bacteriano/de mamífero, tal como resistencia a higromicina. El LTVEC1 contiene, en orden: un brazo de homología grande derivado de la región cadena arriba de la región DJ de ratón (pero dentro del locus génico variable) pero cuyos criterios de valoración absolutos no son importantes; un casete que codifica un marcador seleccionable funcional en las células ES (resistentes a PGK-higromicina en este ejemplo); un sitio loxP; y un brazo de homología de ratón que contiene la 20 región inmediatamente adyacente a, entre otros, los segmentos J de ratón. El extremo 5' del brazo de homología

- cadena abajo y la colocación de los sitios loxP definen el extremo 3' de la región que se va a reemplazar en el locus. La modificación del extremo 3' del gen variable endógeno en el sitio de la inserción del casete permite la detección de LTVEC1 correctamente insertado en las células ES mediante un ensayo MDA. Los marcadores de resistencia farmacológica están flanqueados por sitios FRT. La introducción de sitios FRT permite la eliminación de cualquier 25 marcador de resistencia farmacológica mediante FLPe en células Es o cruzando los ratones resultantes con un ratón
- que expresa FLPe en células que tienen potencial de línea germinal. El LEVRC2 se construye mediante recombinación bacteriana para insertar un casete cadena arriba de la región V
- más distal de los loci. Este casete contiene un sitio lox511 y un marcador seleccionable bacteriano/de mamífero, tal 30 como resistencia a neomicina. El LTVEC2 contiene, en orden: un brazo grande de homología que contiene la región adyacente al segmento génico V de ratón más distal, pero no contiene ningún segmento génico V de ratón; un sitio lox511 en orientación opuesta a la de los sitios loxP de tipo silvestre en LTVEC2 y LTVEC1; un sitio loxP silvestre; un segundo marcador seleccionable (PGK-neomicinaR en este ejemplo); y un brazo de homología de ratón derivado de la región V (y, por tanto, dentro del locus génico variable), pero cuyos criterios de valoración absolutos no son
- 35 importantes. El extremo 3' del brazo de homología cadena arriba y la colocación de los sitios loxP definen el extremo 5' de la región que se va a reemplazar en el locus. La modificación del extremo 5' del gen variable endógeno en el sitio de la inserción del casete permite la detección de LTVEC2 correctamente insertado en las células ES mediante un ensayo MDA. Estos LTVEC se introducen juntos o secuencialmente en las células ES usando técnicas estándar y sometidos a detección selectiva para la diana correcta usando un ensayo MDA. 40

Un BAC humano que contiene la región VDJ/VJ, parte o toda, se modifica mediante recombinación bacteriana para insertar casetes que flanquean las secuencias humanas con los sitios lox511 y loxP. El casete cadena arriba se inserta justo cadena arriba de la región que sustituirá a la región variable de ratón y contiene, en orden, un sitio lox511 seguido de un marcador seleccionable de bacterias/mamífero, tal como resistencia a puromicina. El casete 45 cadena abajo se inserta cadena abajo, y adyacente a, de la región J y contiene, en orden, un sitio loxP seguido de un marcador seleccionable de bacterias, tal como resistencia a espectinomicina.

Se pueden usar varios procedimientos para insertar una pieza grande de la región variable humana que se produce en un único BAC aislado de una biblioteca. Unos pocos de estos se describen a continuación.

50

Los sitios loxP y lox511 se pueden insertar por separado mediante recombinación bacteriana sobre BAC solapantes que se recombinan entre sí cuando se transforman en células ES. En este caso, el BAC cadena arriba tiene un casete recombinado justo cadena arriba de la región que sustituirá a la región variable de ratón, que tiene un sitio lox511 seguido de un marcador seleccionable de bacterias/mamífero, tal como resistencia a neomicina. El BAC 55 cadena abajo tiene un casete recombinado justo cadena abajo, y adyacente a, de la región J, que contiene un

marcador seleccionable bacteriano/de mamífero, tal como resistencia a puromicina seguida de un sitio loxP. Si estos dos BAC no son solapantes, BAC adicionales que unen los BAC de cadena arriba y cadena abajo mediante homología solapante se incorporan en el esquema. Estos se modifican mediante recombinación bacteriana para contener marcadores seleccionables de bacteria/mamífero, tal como resistencia a puromicina, y las BAC cadena 60 arriba y cadena abajo se modifican para contener casetes loxP y lox511 portadores de marcadores de resistencia a neomicina e higromicina.

Los BAC(s) humanos se co-transforman con CRE recombinasa en la línea de células Es que contiene los sitios de recombinación lox511 y loxP flanqueantes de la región variable. Si se usan BAC solapantes, la recombinación 65 homóloga se produce entre ellos para crear un fragmento de ADN más grande y los sitios loxP y lox511 flanqueantes apuntan a este fragmento grande en el locus de ratón. Las células se seleccionan según la resistencia a puromicina

y se someten a detección selectiva para la sustitución de la región variable de ratón. Como alternativa, las secuencias de ratón se pueden delecionar primero mediante los dos sitios loxP y, después, las secuencias humanas se pueden introducir mediante los sitios loxP y lox511 restantes.

- 5 Un cuarto BAC se puede insertar su el LTVEC1 también contiene un tercer sitio de recombinación específico de sitio, por ejemplo lox2272 (Anal Biochem 2001 Mar 15; 290(2):260-71) justo cadena abajo del gen de resistencia bacteriana/de mamífero, tal como resistencia a puromicina, creando un LTVEC con, en orden, el gen de resistencia a puromicina, un sitio loxP y un sitio lox2272, seguido de las secuencias humanas. Después, el BAC se integra en el locus de inmunoglobulina de ratón, los sitios lox511/lox2272 pueden servir como receptor en una segunda ronda de 10 intercambio de casete, en el que el gen de resistencia a puromicina está sustituido por una porción cadena arriba
- adicional de la región variable del locus de la inmunoglobulina humana y un gen diferente de resistencia bacteriana/de mamífero flanqueado por los sitios lox511 y lox2272.
- Otro procedimiento para insertar una tira más grande de la región variable humana es combinar las secuencias de 15 múltiples BAC in vitro usando sitios de escisión de endonucleasas de restricción raras. Esto se consigue usando recombinación homóloga bacteriana para insertar un sitio loxP y un gen de resistencia a espectinomicina justo cadena abajo del último J del BAC más cadena abajo e insertar un segundo marcador seleccionable bacteriano y un sitio 1-Ceu1 raro en el extremo cadena arriba de las secuencias humanas del BAC cadena abajo. Un sitio lox511 y un marcador seleccionable bacteriano/de mamífero, por ejemplo resistencia a puromicina, se inserta en el extremo
- 20 cadena arriba de un segundo BAC que contiene una región de la región variable humana cadena arriba de las secuencias en el primer BAC. Un sitio 1-Ceu1 se inserta en el extremo cadena abajo del segundo BAC. Tras la digestión de ambos BAC con 1-Ceu1 y Not1, que es única en la porción de vector de ambos BAC modificados, los dos BAC se unen y se selecciona un recombinante en bacterias para resistencia a puromicina y espectinomicina. El BAC más grande resultante contiene, en orden, un sitio lox511, secuencias humanas cadena arriba, un sitio 1-Ceu1,
- 25 secuencias humanas cadena abajo, un sitio loxP y un gen de resistencia a espectinomicina. La región entre el sitio lox511 y el sitio loxP se inserta en el locus de la inmunoglobulina de ratón mediante intercambio de casete y selección de puromicina como se ha descrito anteriormente.
- Un tercer procedimiento para insertar una tira más grande de la región variable humana es combinar las secuencias 30 de múltiples BAC como se ha descrito anteriormente, pero usando recombinación homóloga bacteriana en lugar de digestión de restricción/unión. La misma selección para BAC recombinantes se aplica en bacterias, excepto que solo uno de los dos BAC se digeriría, sus extremos tras la digestión se diseñarían para ser homólogos del otro BAC "receptor" y el BAC receptor estaría en una cepa bacteriana modificada para ser permisiva para la recombinación homóloga bacteriana.

35

Las últimas etapas en la creación del ratón productor de anticuerpos monoclonales constantes de ratón variables humanos serán realizando las sustituciones equivalentes de la región variable sobre los loci de la cadena ligera lambda y kappa y criar los tres loci híbridos con homocigosidad juntos en el mismo ratón. El ratón transgénico resultante tendrá un genoma que comprende los loci génicos variables de la cadena ligera y pesada completamente

- 40 humanas unidos operablemente a una región constante de ratón completamente endógena de un modo tal que el ratón produce un suero que contiene un anticuerpo que comprende una región variable humana y una región constante de ratón en respuesta a la estimulación antigénica. Dicho ratón se puede usar después como fuente de ADN que codifica las regiones variables de anticuerpos humanos. Usando tecnología recombinante estándar, el ADN que codifica las regiones variables de las cadenas pesada y ligera del anticuerpo está unido operablemente al
- 45 ADN que codifica las regiones constantes de las cadenas pesada y ligera humanas en células tal como las células CHO, que son capaces de expresar anticuerpos activos; Las células se cultivan en las condiciones adecuadas para expresar los anticuerpos completamente humanos, que después se recuperan. Las secuencias que codifican regiones variables se pueden aislar mediante, por ejemplo, amplificación por PCR o clonación de ADNc. Hibridomas hechos de ratones transgénicos que comprenden algunos o todos los loci de la región variable de inmunoglobulina
- 50 humana (Kohler y Milstein, Eur. J. Immunol., 6:511-519 (1976) pueden ser usados como fuente de ADN que codifica las regiones variables humanas.

En resumen, el abordaje de crear LTVEC y usarlos directamente como vectores dirigidos combinado con detección selectiva de MDA para acontecimientos de recombinación homóloga en células ES crea un procedimiento nuevo 55 para loci modificados genéticamente mediante ingeniería que es rápido, económico y representa una mejora significativa sobre los tediosos y laboriosos procedimientos que se usaban anteriormente. Por tanto, abre la posibilidad de un rápido análisis genómico funcional in vivo a escala grande de esencialmente todos y cada uno de los genes en el genoma de un organismo en una fracción del tiempo y de los costes requeridos por las metodologías anteriores.

60

Aunque la invención anterior se ha descrito con algún detalle a modo de ilustración y ejemplos, es fácilmente evidente para los expertos en la técnica que se pueden realizar ciertos cambios y modificaciones en las enseñanzas de la invención.

65

### LISTADO DE SECUENCIAS

<110> Regeneron Pharmaceuticals, Inc.

5 <120> PROCEDIMIENTO DE MODIFICAR CÉLULAS EUCARIOTAS

<130> REG 780D-WO

<140> PCT/US02/04500 10 <141> 15-02-2002

> <150> 09/784.859 <151> 16-02-2001

15 <160> 6

<170> PatentIn versión 3.0

- $<$ 210>1 20 <211> 25 <212> ADN <213> Artificial
- $<220$ 25 <223> Cebador del gen OCR10 de ratón
	- $<$ 400 $> 1$ agctaccage tgcagatgeg ggcag 25
- $30 \times 210 > 2$ <211> 28 <212> ADN <213> Artificial
- 35 <220> <223> Cebador del gen OCR10 de ratón
- $<$ 210 $>$ 3 40 <211> 24 <212> ADN <213> Artificial
- $<220>$ 45 <223> Cebador del gen OCR10 de ratón
	- $<$ 400 $>$ 3 gacctcactt gctacactga ctac 24
- 50  $<$  210  $>$  4  $<$ 211 $>$ 28 <212> ADN <213> Artificial
- 55 <220> <223> Cebador del gen OCR10 de ratón <400> 4<br>acttgtgtag gctgcagaag gtctcttg 28
- 60
	-
- <211> 1799 <212> ADN <213> Artificial

<210> 5

- 
- 65

 $<220$ <223> ADNc de OCR10 de ratón

 $<$ 400 $>$ 5

eceegggett ectgttetaa taagaataee teetaggtee eccatggget aaeeteatet 60 ttggtactca acaggggtct tetttatgag etteggacca getettttga tgtggcaggg 120 actgacectg ggtggggaag ceactcagtg catgacecca gctggttcac cacatatace 180 acatactttt cttgcaggtc tgggacacag catgccccgg ggcccagtgg ctgccttact 240 cctgctgatt ctccatggag cttggagetg cctggacete acttgctaca ctgactacct 300 360 ctggaccatc acctgtgtcc tggagacacg gagccccaac cccagcatac tcagtctcac ctggcaagat gaatatgagg aacttcagga ccaagagacc ttctgcagcc tacacaagtc 420 tggccacaac accacacata tatggtacac gtgccatatg cgcttgtctc aattcctgtc 480 cgatgaagtt ttcattgtca acgtgacgga ccagtctggc aacaactccc aagagtgtgg 540 cagetttgte etggetgaga geatcaagee ageteeceee ttgaaegtga etgtggeett 600 ctcaggacge tatgatatet eetgggacte agettatgae gaaceeteca actaegtget 660 720 gagaggcaag ctacaatatg agctgcagta toggaacoto agagacocot atgctgtgag geeggtgaee aagetgatet eagtggaete aagaaaegte teteeteeet gaagagttee 780 acaaagatte tagetaecag etgeagatge gggcagegee teagecagge actteattea 840 gggggaacctg gagtgagtgg agtgaccccg tcatctttca gacccaggct ggggagcccg 900 960 aggcaggctg ggaccctcac atgctgctgc tectggctgt cttgateatt gtcctggttt 1020 tcatgggtct gaagatccac ctgccttgga ggctatggaa aaagatatgg gcaccagtgc ccacccctga gagtttcttc cagcccctgt acagggagca cagcgggaac ttcaagaaat 1080 1140 gggttaatac ccctttcacg gcctccagca tagagttggt gccacagagt tccacaacaa catcagcett acatetgtea ttgtateeag ecaaggagaa gaagtteeeg gggetgeegg 1200 gtetggaaga geaactggag tgtgatggaa tgtetgagee tggteactgg tgeataatee 1260 1320 ccttggcage tggccaageg gtctcagect acagtgagga gagagacegg ccatatggtc tggtgtccat tgacacagtg actgtgggag atgcagaggg cctgtgtgtc tggccctgta 1380 getgtgagga tgatggetat ecagecatga acetggatge tggcagagag tetggteeta 1440 1500 attcagagga tetgetettg gtcacagace etgettttet gtettgtgge tgtgtetcag gtagtggtet caggettggg ggeteeceag geageetaet ggaeaggttg aggetgteat 1560

5

ES 2 725 712 T3

ttgcaaagga aggggactgg acagcagacc caacctggag aactgggtcc ccaggagggg getetgagag tgaageaggt teeeceeetg gtetggacat ggacacattt gacagtgget ttgcaggttc agactgtggc agccccgtgg agactgatga aggaccccct cgaagctatc tccgccagtg ggtggtcagg acccctccac ctgtggacag tggagcccag agcagctag 

 $<$ 210 $> 6$  $<$ 211> 529 <212> PRT <213> Artificial

 $<220>$ 

<223> Proteína OCR10 de ratón

 $<$ 400 > 6

Met Pro Arg Gly Pro Val Ala Ala Leu Leu Leu Leu Ile Leu His Gly Ala Trp Ser Cys Leu Asp Leu Thr Cys Tyr Thr Asp Tyr Leu Trp Thr 25 30 The Thr Cys Val Leu Glu Thr Arg Ser Pro Asn Pro Ser Ile Leu Ser 35 45 Leu Thr Trp Gln Asp Glu Tyr Glu Glu Leu Gln Asp Gln Glu Thr Phe Cys Ser Leu His Lys Ser Gly His Asn Thr Thr His Ile Trp Tyr Thr Cys His Met Arg Leu Ser Gln Phe Leu Ser Asp Glu Val Phe Ile Val Asn Val Thr Asp Gln Ser Gly Asn Asn Ser Gln Glu Cys Gly Ser Phe Val Leu Ala Glu Ser Ile Lys Pro Ala Pro Pro Leu Asn Val Thr Val Ala Phe Ser Gly Arg Tyr Asp Ile Ser Trp Asp Ser Ala Tyr Asp Glu Pro Ser Asn Tyr Val Leu Arg Gly Lys Leu Gln Tyr Glu Leu Gln Tyr Arg Asn Leu Arg Asp Pro Tyr Ala Val Arg Pro Val Thr Lys Leu Ile Ser Val Asp Ser Arg Asn Val Ser Leu Leu Pro Glu Glu Phe His Lys Asp Ser Ser Tyr Gln Leu Gln Met Arg Ala Ala Pro Gln Pro Gly Thr Ser Phe Arg Gly Thr Trp Ser Glu Trp Ser Asp Pro Val Ile Phe Gln Thr Gln Ala Gly Glu Pro Glu Ala Gly Trp Asp Pro His Met Leu Leu Leu Leu Ala Val Leu Ile Ile Val Leu Val Phe Met Gly Leu Lys Ile His Leu Pro Trp Arg Leu Trp Lys Lys Ile Trp Ala Pro Val Pro Thr Pro Glu Ser Phe Phe Gln Pro Leu Tyr Arg Glu His Ser Gly Asn Phe Lys Lys Trp Val Asn Thr Pro Phe Thr Ala Ser Ser Ile Glu Leu Val Pro Gln Ser Ser Thr Thr Thr Ser Ala Leu His Leu Ser Leu Tyr Pro Ala Lys Glu Lys Lys Phe Pro Gly Leu Pro Gly Leu Glu Glu Gln Leu Glu Cys Asp Gly Met Ser Glu Pro Gly His Trp Cys Ile Ile Pro Leu Ala Ala Gly Gln Ala Val Ser Ala Tyr Ser Glu Glu Arg Asp Arg Pro Tyr Gly Leu Val Ser Ile Asp Thr Val Thr Val Gly Asp Ala Glu Gly Leu Cys Val Trp Pro Cys Ser Cys Glu Asp Asp Gly Tyr Pro Ala Met Asn Leu Asp Ala Gly Arg Glu Ser Gly Pro Asn Ser Glu Asp Leu Leu Leu Val Thr Asp Pro Ala Phe Leu Ser Cys Gly Cys Val Ser Gly Ser Gly Leu Arg Leu Gly Gly Ser Pro Gly Ser Leu Leu Asp Arg Leu Arg Leu Ser Phe Ala Lys Glu Gly Asp Trp Thr Ala Asp Pro Thr Trp Arg Thr Gly Ser Pro Gly Gly Gly Ser Glu Ser Glu Ala Gly Ser Pro Pro Gly Leu Asp Met Asp Thr Phe Asp Ser Gly Phe Ala Gly Ser Asp Cys Gly Ser Pro Val Glu Thr Asp Glu Gly Pro Pro Arg Ser Tyr Leu Arg Gln Trp Val Val Arg Thr Pro Pro Pro Val Asp Ser Gly Ala Gln Ser 

Ser

### **REIVINDICACIONES**

1. Un procedimiento de reemplazar *in situ*, en parte, en una célula madre embrionaria (ES) de ratón, un locus génico endógeno de región variable de cadena pesada de inmunoglobulina con un locus génico humano ortólogo, para 5 crear un locus de inmunoglobulina modificada que produce anticuerpos híbridos que contienen las regiones variables humanas y las regiones constantes de ratón, comprendiendo dicho método:

(a) obtener un fragmento genómico clonado grande mayor de 20 kb que contiene una primera parte del locus génico humano ortólogo;

10 (b) usar una recombinación homóloga bacteriana para modificar genéticamente el fragmento genómico clonado de (a) para crear un primer vector dirigido para su uso en la célula ES;

(c) introducir el primer vector dirigido de (b) en la célula ES para reemplazar *in situ*, en parte, el locus génico de la región variable de la cadena pesada de la inmunoglobulina;

(d) usar un ensayo cuantitativo para detectar la modificación de alelos (MDA) en la célula ES de (c) para 15 identificar una célula ES en la que el locus génico endógeno de la región variable de la cadena pesada de la inmunoglobulina se ha reemplazado *in situ*, en parte, con el locus génico humano ortólogo;

(e) obtener un fragmento genómico clonado grande mayor de 20 kb que contiene una segunda parte del locus génico humano ortólogo que difiere del fragmento de (a);

(f) usar una recombinación homóloga bacteriana para modificar genéticamente el fragmento genómico clonado 20 de (e) para crear un segundo vector dirigido para su uso en la célula ES;

(g) introducir el segundo vector dirigido de (f) en una célula ES identificada en la etapa (d) para reemplazar *in situ*, en parte, el locus génico endógeno de la región variable de la cadena pesada de la inmunoglobulina; y

(h) usar un ensayo cuantitativo para detectar la MDA en la célula ES de ratón de (g) para identificar una célula ES en la que el locus génico endógeno de la región variable de la cadena pesada de la inmunoglobulina se ha 25 reemplazado *in situ*, en parte, con el locus génico humano ortólogo.

2. El procedimiento de la reivindicación 1, que reemplaza los segmentos génicos D y J del locus endógeno de la región variable de la cadena pesada de la inmunoglobulina *in situ* con los segmentos génicos V, D y J.

30 3. El procedimiento de la reivindicación 1, que reemplaza los segmentos génicos V, D y J del locus endógeno de la región variable de la cadena pesada de la inmunoglobulina *in situ* con los segmentos génicos V, D y J humanos.

4. Un procedimiento de reemplazo *in situ*, por completo, en una célula ES de ratón, de un locus génico endógeno de la región variable de la cadena pesada de la inmunoglobulina con un locus génico humano ortólogo para crear un 35 locus de inmunoglobulina modificada que produce anticuerpos híbridos que contienen regiones variables de humano y regiones constantes de ratón, comprendiendo dicho procedimiento:

(a) obtener un fragmento genómico clonado grande mayor de 20 kb que contiene una primera parte del locus génico humano ortólogo;

40 (b) usar una recombinación homóloga bacteriana para modificar genéticamente el fragmento genómico clonado de (a) para crear un primer vector dirigido para su uso en la célula ES;

(c) introducir el primer vector dirigido de (b) en la célula ES para reemplazar *in situ*, en parte, el locus génico de la región variable de la cadena pesada de la inmunoglobulina;

(d) usar un ensayo cuantitativo para detectar la modificación de alelos (MDA) en la célula ES de (c) para 45 identificar una célula ES en la que el locus génico endógeno de la región variable de la cadena pesada de la inmunoglobulina se ha reemplazado *in situ*, en parte, con el locus génico humano ortólogo;

(e) obtener un fragmento genómico clonado grande mayor de 20 kb que contiene una segunda parte del locus génico humano ortólogo que difiere del fragmento de (a);

(f) usar una recombinación homóloga bacteriana para modificar genéticamente el fragmento genómico clonado 50 de (e) para crear un segundo vector dirigido para su uso en la célula ES;

- (g) introducir el segundo vector dirigido de (f) en una célula ES identificada en la etapa (d) para reemplazar *in situ*, en parte, el locus génico endógeno de la región variable de la cadena pesada de la inmunoglobulina;
- (h) usar un ensayo cuantitativo para detectar la MDA en la célula ES de ratón de (g) para identificar una célula ES en la que el locus génico endógeno de la región variable de la cadena pesada de la inmunoglobulina se ha 55 reemplazado *in situ*, en parte, con el locus génico humano ortólogo; y
	- (i) repetir las etapas (e) a (h) hasta que el locus génico endógeno de la región variable de la inmunoglobulina se reemplace *in situ*, por completo, con el locus génico humano ortólogo.
- 5. El procedimiento de cualquiera de las reivindicaciones anteriores en donde: 60

(I) se crea un vector dirigido que comprende un sitio de recombinación específica de sitio, y en donde el procedimiento comprende adicionalmente el uso de recombinación específica de sitio para la inserción de los segmentos génicos V humanos en el locus génico endógeno de la región variable de la cadena pesada de la inmunoglobulina; o

65 (II) dicho procedimiento comprende flanquear todo o parte del locus génico endógeno de la región variable de la cadena pesada de la cadena pesada de la inmunoglobulina con sitios de recombinación específica de sitio.

6. El procedimiento de acuerdo con la reivindicación 5(II) que comprende adicionalmente el uso de la recombinación específica de sitio para la deleción de dicho todo o parte del locus génico endógeno de la región variable de cadena pesada de la inmunoglobulina.

5 7. El procedimiento de acuerdo con una cualquiera de las reivindicaciones anteriores, en donde el primer vector dirigido reemplaza los segmentos D y J del locus génico endógeno de la región variable de la cadena pesada de la inmunoglobulina *in situ* con los segmentos génicos V, D y J humanos.

8. El procedimiento de acuerdo con la reivindicación 7, en donde el segundo vector dirigido comprende segmentos 10 génicos V humanos adicionales.

9. El procedimiento de acuerdo con la reivindicación 8, en donde el primer y el segundo vector dirigido comprenden sitios de recombinación específica de sitio compatibles, en donde opcionalmente dichos sitios se usan para la deleción de parte del locus endógeno de la región variable de la cadena pesada de la inmunoglobulina.

15

10. El procedimiento de acuerdo con la reivindicación 8 o 9, en donde el segundo vector dirigido comprende un sitio de recombinación específica de sitio, y en donde dicho procedimiento comprende además la recombinación específica de sitio para la inserción de segmentos génicos V humanos adicionales en el locus génico endógeno de la región variable de la cadena pesada de la inmunoglobulina.

20

11. Un ratón que comprende un locus modificado de cadena pesada de inmunoglobulina que produce anticuerpos híbridos que contienen las regiones variables humanas y las regiones constantes de ratón, en donde dicho locus modificado de cadena pesada se puede obtener mediante el procedimiento de reemplazar *in situ* un locus génico endógeno de la región variable de la cadena pesada de la inmunoglobulina de una cualquiera de las reivindicaciones

25 anteriores.

12. Una célula madre embrionaria de ratón que comprende un locus modificado de cadena pesada de inmunoglobulina que produce anticuerpos híbridos que contienen regiones variables humanas y regiones constantes de ratón, en donde dicho locus modificado de cadena pesada de inmunoglobulina se puede obtener mediante el 30 procedimiento de reemplazar *in situ* un locus génico endógeno de la región variable de cadena pesada de inmunoglobulina de una cualquiera de las reivindicaciones 1-10.

13. Un procedimiento de creación de un anticuerpo humano que comprende exponer a estimulación antigénica a un ratón de acuerdo con la reivindicación 11, unir de manera operativa el ADN que codifica la región variable humana 35 de la cadena pesada de dicho anticuerpo producido en el ratón a ADN que codifica una región constante humana en una célula, y cultivar dicha célula en condiciones apropiadas para expresar anticuerpos humanos.

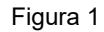

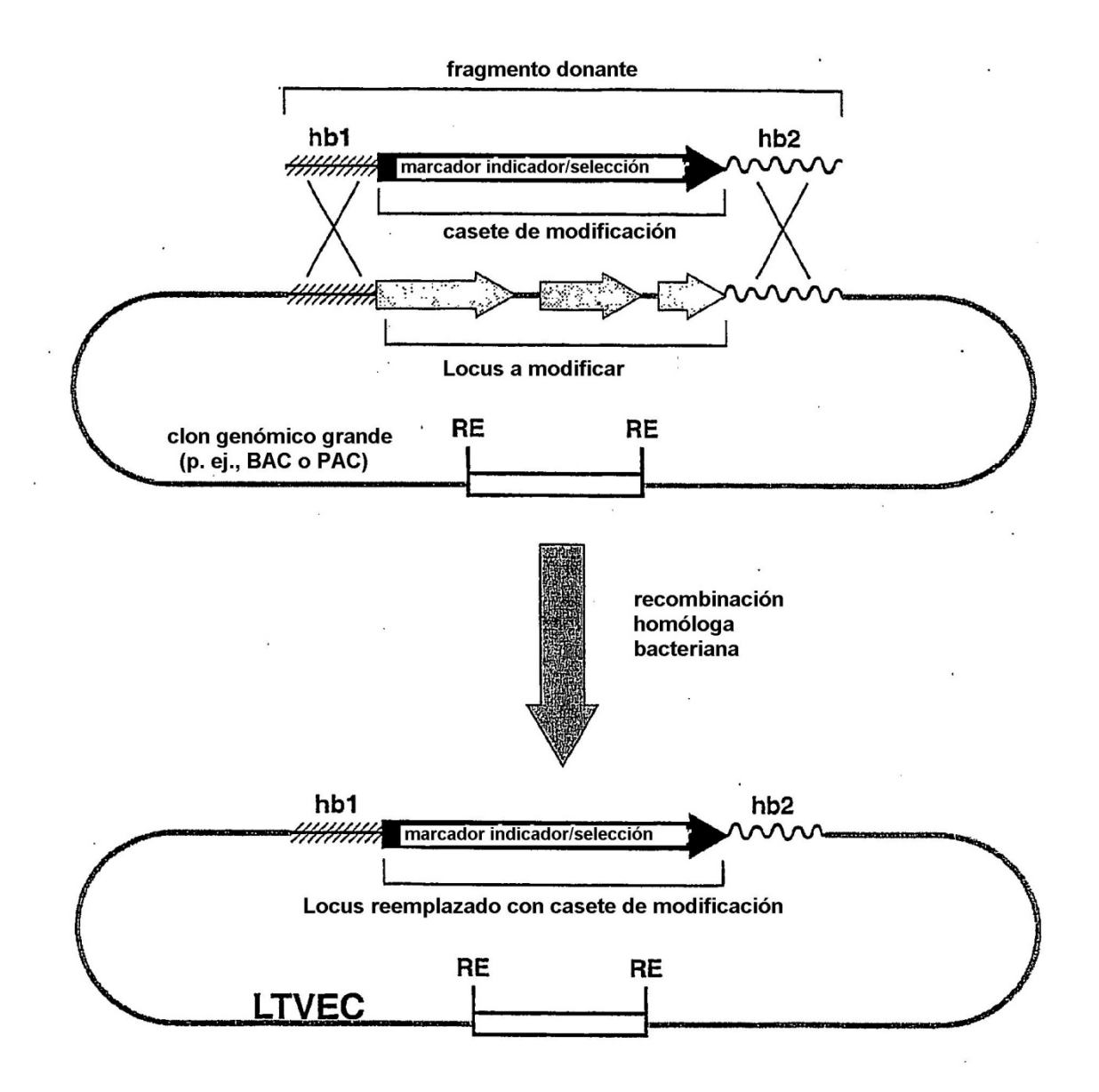

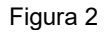

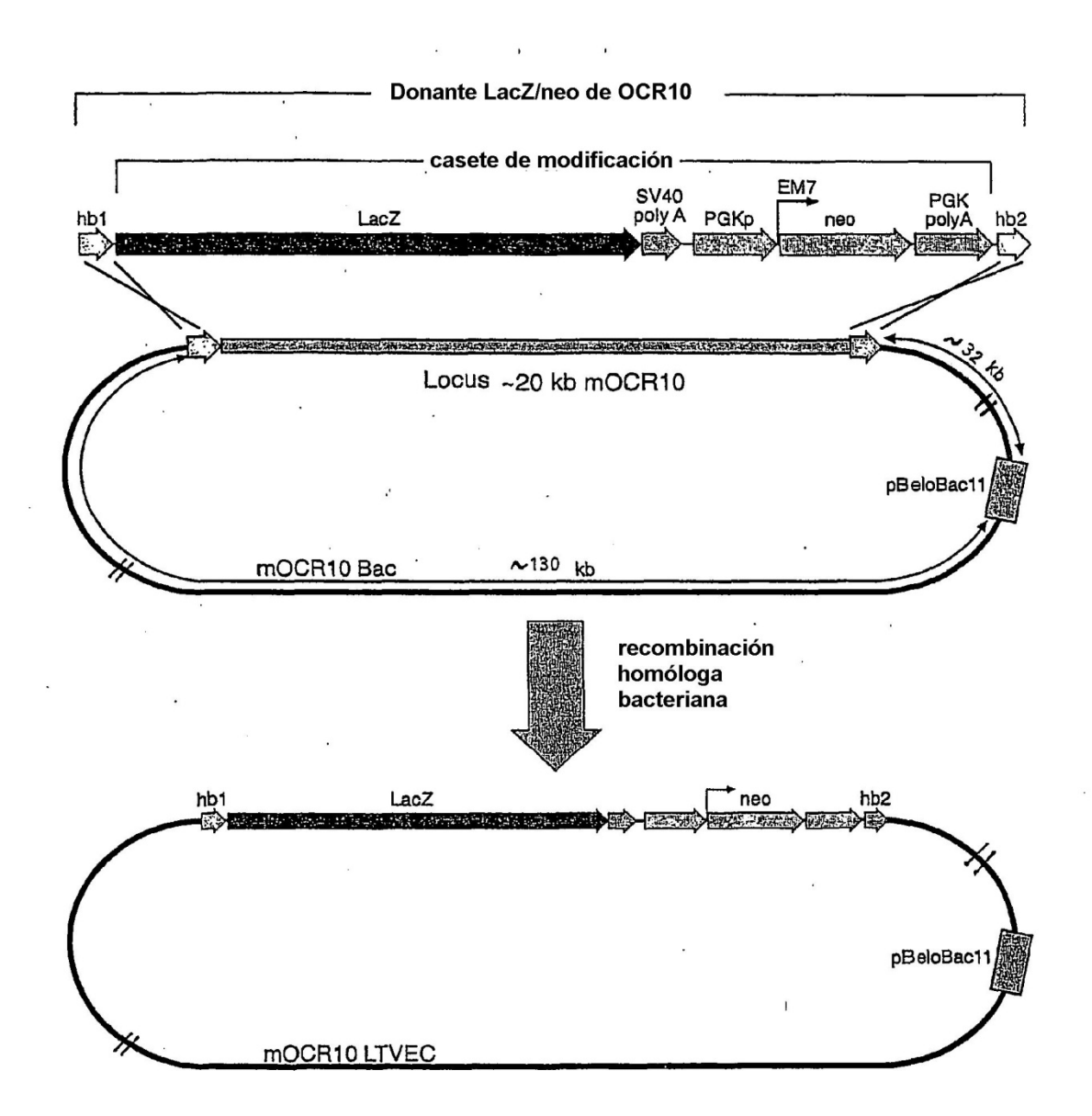

FIGURA 3A

 $20$  $30 \t\t 40$ **10**  $.50$ 60 CCCCGGGCTT CCTGTTCTAA TAAGAATACC TCCTAGGTCC CCCATGGGCT AACCTCATCT GGGCCCCGAA GGACAAGATT ATTCTTATGG AGGATCCAGG GGGTACCCGA TTGGAGTAGA 80 90  $100 -$ 70. החרר - $320$ TTGGTACTCA ACAGGGGTCT TCTTTATGAG CTTCGGACCA GCTCTTTTGA TGTGGCAGGG AACCATGAGT TGTCCCCAGA AGAAATACTC GAAGCCTGGT CGAGAAAACT ACACCGTCCC 140 150  $160$ 130 170 180 ACTGACCCTG GGTGGGGAAG CCACTCAGTG CATGACCCCA GCTGGTTCAC CACATATACC TGACTGGGAC CCACCCCTTC GGTGAGTCAC GTACTGGGGT CGACCAAGTG GTGTATATGG 190  $200$ 210 220 230 ACATACTTTT CTTGCAGGTC TGGGACACAG C ATG CCC CGG GGC CCA GTG GCT GCC TGTATGAAAA GAACGTCCAG ACCCTGTGTC G TAC GGG GCC CCG GGT CAC CGA CGG Met Pro Arg Gly Pro Val Ala Ala> 270 250 260  $240$ 280 TTA CTC CTG CTG ATT CTC CAT GGA GCT TGG AGC TGC CTG GAC CTC ACT AAT GAG GAC GAC TAA GAG GTA CCT CGA ACC TCG ACG GAC CTG GAG TGA Leu Leu Leu Leu Ile Leu His Gly Ala Trp Ser Cys Leu Asp Leu Thr>  $-300$ 310 290 320 330 TGC TAC ACT GAC TAC CTC TGG ACC ATC ACC TGT GTC CTG GAG ACA CGG ACG ATG TGA CTG ATG GAG ACC TGG TAG TGG ACA CAG GAC CTC TGT GCC Cys Tyr Thr Asp Tyr Leu Trp Thr Ile Thr Cys Val Leu Glu Thr Arg> 340 350 360 370 AGC CCC AAC CCC AGC ATA CTC AGT CTC ACC TGG CAA GAT GAA TAT GAG TCG GGG TTG GGG TCG TAT GAG TCA GAG TGG ACC GTT CTA CTT ATA CTC Ser Pro Asn Pro Ser Ile Leu Ser Leu Thr Trp Gln Asp Glu Tyr Glu> 400 380 390 410 420 GAA CTT CAG GAC CAA GAG ACC TTC TGC AGC CTA CAC AAG TCT GGC CAC CTT GAA GTC CTG GTT CTC TGG AAG ACG TCG GAT GTG TTC AGA CCG GTG Glu Leu Gln Asp Gln Glu Thr Phe Cys Ser Leu His Lys Ser Gly His> 430 440 450 460 470 AAC ACC ACA CAT ATA TGG TAC ACG TGC CAT ATG CGC TTG TCT CAA TTC TTG TGG TGT GTA TAT ACC ATG TGC ACG GTA TAC GCG AAC AGA GTT AAG Asn Thr Thr His Ile Trp Tyr Thr Cys His Met Arg Leu Ser Gln Phe> 490 500 510 480 520 CTG TCC GAT GAA GTT TTC ATT GTC AAC GTG ACG GAC CAG TCT GGC AAC GAC AGG CTA CTT CAA AAG TAA CAG TTG CAC TGC CTG GTC AGA CCG TTG Leu Ser Asp Glu Val Phe Ile Val Asn Val Thr Ásp Gln Ser Gly Asn> 530 540 550 560 570 AAC TCC CAA GAG TGT GGC AGC TTT GTC CTG GCT GAG AGC ATC AAG CCA TTG AGG GTT CTC ACA CCG TCG AAA CAG GAC CGA CTC TCG TAG TTC GGT Asn Ser Gln Glu Cys Gly Ser Phe Val Leu Ala Glu Ser Ile Lys Pro>

FIGURA 3B

 $\sim 10^6$  $.580$ 590 600  $.610$ GCT CCC CCC TTG AAC GTG ACT GTG GCC TTC TCA GGA CGC TAT GAT ATC CGA GGG GGG AAC TTG CAC TGA CAC CGG AAG AGT CCT GCG ATA CTA TAG Ala Pro Pro Leu Asn Val Thr Val Ala Phe Ser Gly Arg Tyr Asp Ile> 620 630 540 650 660 TCC TGG GAC TCA GCT TAT GAC GAA CCC TCC AAC TAC GTG CTG AGA GGC AGG ACC CTG AGT CGA ATA CTG CTT GGG AGG TTG ATG CAC GAC TCT CCG Ser Trp Asp Ser Ala Tyr Asp Glu Pro Ser Asn Tyr Val Leu Arg Gly> 670 680 690 700 710 AAG CTA CAA TAT GAG CTG CAG TAT CGG AAC CTC AGA GAC CCC TAT GCT TTC GAT GTT ATA CTC GAC GTC ATA GCC TTG GAG TCT CTG GGG ATA CGA Lys Leu Gln Tyr Glu Leu Gln Tyr Arg Asn Leu Arg Asp Pro Tyr Ala> 720 730 740 750 750 GTG AGG CCG GTG ACC AAG CTG ATC TCA GTG GAC TCA AGA AAC GTC TCT CAC TCC GGC CAC TGG TTC GAC TAG AGT CAC CTG AGT TCT TTG CAG AGA Val Arg Pro Val Thr Lys Leu Ile Ser Val Asp Ser Arg Asn Val Ser> 790 780 800 770 810 CTT CTC CCT GAA GAG ATC CAC AAA GAT TCT AGC TAC CAG CTG CAG ATG GAA GAG GGA CTT CTC AAG GTG TTT CTA AGA TCG ATG GTC GAC GTC TAC Leu Leu Pro Glu Glu Phe His Lys Asp Ser Ser Tyr Gln Leu Gln Met> **B20** 830 840 **B50** CGG GCA GCG CCT CAG CCA GGC ACT TCA TTC AGG GGG ACC TGG AGT GAG GCC CGT CGC GGA GTC GGT CCG TGA AGT AAG TCC CCC TGG ACC TCA CTC Arg Ala Ala Pro Gln Pro Gly Thr Ser Phe Arg Gly Thr Trp Ser Glu> 860  $\cdot$  870 **BB0 B90** 900 TGG AGT GAC CCC GTC ATC TTT CAG ACC CAG GCT GGG GAG CCC GAG GCA ACC TCA CTG GGG CAG TAG AAA GTC TGG GTC CGA CCC CTC GGG CTC CGT Trp Ser Asp Pro Val Ile Phe Gln Thr Gln Ala. Gly Glu Pro Glu Ala> 940 920 930 910  $.950$ GGC TGG GAC CCT CAC ATG CTG CTG CTC CTG GCT GTC TTG ATC ATT GTC CCG ACC CTG GGA GTG TAC GAC GAC GAG GAC CGA CAG AAC TAG TAA CAG Gly Trp Asp Pro His Met Leu Leu Leu Leu Ala Val Leu Ile Ile Val> 960 970  $.980$ 990 1000 CTG GTT TTC ATG GGT CTG AAG ATC CAC CTG CCT TGG AGG CTA TGG AAA GAC CAA AAG TAC CCA GAC TTC TAG GTG GAC GGA ACC TCC GAT ACC TTT Leu Val Phe Met Gly Leu Lys Ile His Leu Pro Trp Arg Leu Trp Lys> 1010 1030 1040 1020  $1050$ AAG ATA TGG GCA CCA GTG CCC ACC CCT GAG AGT TTC TTC CAG CCC CTG TTC TAT ACC CGT GGT CAC GGG TGG GGA CTC TCA AAG AAG GTC GGG GAC Lys Ile Trp Ala Pro Val Pro Thr Pro Glu Ser Phe Phe Gln Pro Leu>

34

FIGURA 3C

1070 1080 1060 1090 TAC AGG GAG CAC. AGC GGG AAC TTC AAG AAA TGG GTT AAT ACC CCT TTC ATG TCC CTC GTG TCG CCC TTG AAG TTC TTT ACC CAA TTA TGG GGA AAG Tyr Arg Glu His Ser Gly Asn Phe Lys Lys Trp Val Asn Thr Pro Phe>

1110 1120 1100 1130 1140 ACG GCC TCC AGC ATA GAG TTG GTG CCA CAG AGT TCC ACA ACA ACA TCA TGC CGG AGG TCG TAT CTC AAC CAC GGT GTC TCA AGG TGT TGT TGT AGT Thr Ala Ser Ser Ile Glu Leu Val Pro Gln Ser Ser Thr Thr Thr Ser>

1160. 1170 1150 1180 1190 GCC TTA CAT CTG TCA TTG TAT CCA GCC AAG GAG AAG AAG TTC CCG GGG CGG AAT GTA GAC AGT AAC ATA GGT. CGG TTC CTC TTC TTC AAG GGC CCC Ala Leu His Leu Ser Leu Tyr Pro Ala Lys Glu Lys Lys Phe Pro Gly>

 $1200$  $1210$ 1220 1230  $\sim$  $1240$ CTG CCG GGT CTG GAA GAG CAA CTG GAG TGT GAT GGA ATG TCT GAG CCT GAC GGC CCA GAC CTT CTC GTT GAC CTC ACA CTA CCT TAC AGA CTC GGA Leu Pro Gly Leu Glu Glu Gln Leu Glu Cys Asp Gly Met Ser Glu Pro>

1270 1250  $1260$ 1280 1290 GGT CAC TGG TGC ATA ATC CCC TTG GCA GCT GGC CAA GCG GTC TCA GCC CCA GTG ACC ACG TAT TAG GGG AAC CGT CGA CCG GTT CGC CAG AGT CGG Gly His Trp Cys Ile Ile Pro Leu Ala Ala Gly Gln Ala Val Ser Ala>

1300 1310 1320 1330. TAC AGT GAG GAG AGA GAC CGG CCA TAT GGT CTG GTG TCC ATT GAC ACA ATG TCA CTC CTC TCT CTG GCC GGT ATA CCA GAC CAC AGG TAA CTG TGT Tyr Ser Glu Glu Arg Asp Arg Pro Tyr Gly Leu Val Ser Ile Asp Thr>

 $1340$ 1350 1360 1370 1380 GTG ACT GTG GGA GAT GCA GAG GGC CTG TGT GTC TGG CCC TGT AGC TGT CAC TGA CAC CCT CTA CGT CTC CCG GAC ACA CAG ACC GGG ACA TCG ACA Val Thr Val Gly Asp Ala Glu Gly Leu Cys Val Trp Pro Cys Ser Cys>

1400 1410 1390  $\sim 10^{-1}$ 1420 1430 . GAG GAT GAT GGC TAT CCA GCC ATG AAC CTG GAT GCT GGC AGA GAG TCT CTC CTA CTA CCG ATA GGT CGG TAC TTG GAC CTA CGA CCG TCT CTC AGA Glu Asp Asp Gly Tyr Pro Ala Met Asn Leu Asp Ala Gly Arg Glu Ser>

1440 1450. 1460 1470 1480 GGT CCT AAT TCA GAG GAT CTG CTC TTG GTC ACA GAC CCT GCT TTT CTG CCA GGA TTA AGT CTC CTA GAC GAG AAC CAG TGT CTG GGA CGA AAA GAC Gly Pro Asn Ser Glu Asp Leu Leu Leu Val Thr Asp Pro Ala Phe Leu>

1490 1500 1510 1520 1530 TCT TGT GGC TGT GTC TCA GGT AGT GGT CTC AGG. CTT GGG GGC TCC CCA AGA ACA CCG ACA CAG AGT CCA TCA CCA GAG TCC GAA CCC CCG AGG GGT Ser Cys Gly Cys Val Ser Gly Ser Gly Leu Arg Leu Gly Gly Ser Pro>

#### FIGURA 3D

1550 1560 1540 1570 GGC AGC CTA CTG GAC AGG TTG AGG CTG TCA TTT GCA AAG GAA GGG GAC. CCG TCG GAT GAC CTG TCC AAC TCC GAC AGT AAA CGT TTC CTT CCC CTG Gly Ser Leu Leu Asp Arg Leu Arg Leu Ser Phe Ala Lys Glu Gly Asp>

- 1600 1580 1590 1610 1620 TGG ACA GCA GAC CCA ACC TGG AGA ACT GGG TCC CCA GGA GGG GGC TCT ACC TGT CGT CTG GGT TGG ACC TCT TGA CCC AGG GGT CCT CCC CCG AGA Trp Thr Ala Asp Pro Thr Trp Arg Thr Gly Ser Pro Gly Gly Gly Ser>
	- 1640 1630 1650 1660 1670 . GAG AGT GAA GCA GGT TCC CCC CCT GGT CTG GAC ATG GAC ACA TTT GAC CTC TCA CTT CGT CCA AGG GGG GGA CCA GAC CTG TAC CTG TGT AAA CTG Glu Ser Glu Ala Gly Ser Pro Pro Gly Leu Asp Met Asp Thr Phe Asp>

1680 1690 1700 1710 1720 AGT GGC TTT GCA GGT TCA GAC TGT GGC AGC CCC GTG GAG ACT GAT GAA TCA CCG AAA CGT CCA AGT CTG ACA CCG TCG GGG CAC CTC TGA CTA CTT Ser Gly Phe Ala Gly Ser Asp Cys Gly Ser Pro Val Glu Thr Asp Glu>'

1730  $1740$ 1750 1760 1770 GGA CCC CCT CGA AGC TAT CTC CGC CAG TGG GTG GTC AGG ACC CCT CCA CCT GGG GGA GCT TCG ATA GAG GCG GTC ACC CAC CAG TCC TGG GGA GGT Gly Pro Pro Arg Ser Tyr Leu Arg Gln Trp Val Val Arg Thr Pro Pro>

1780 1790 1800 CCT GTG GAC AGT GGA GCC CAG AGC AGC TAG GGA CAC CTG TCA CCT CGG GTC TCG TCG ATC Pro Val Asp Ser Gly Ala Gln Ser Ser \*\*\*>

36

ES 2725712T3

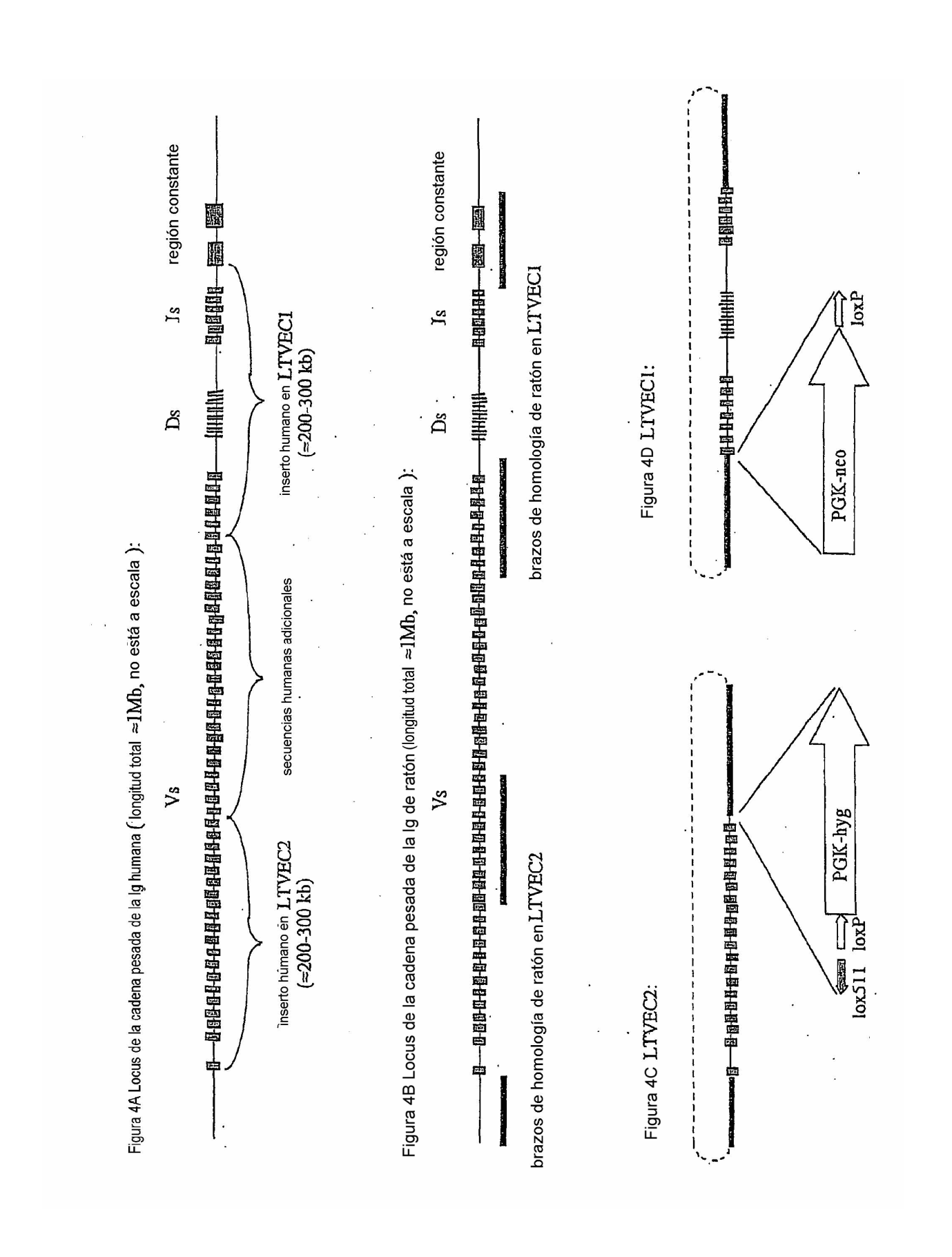